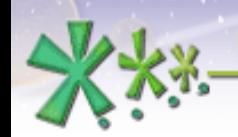

excellence and passion in automatic control design

### **EICASLAB Rapid Control Prototyping in the FP6 European PiSA Project**

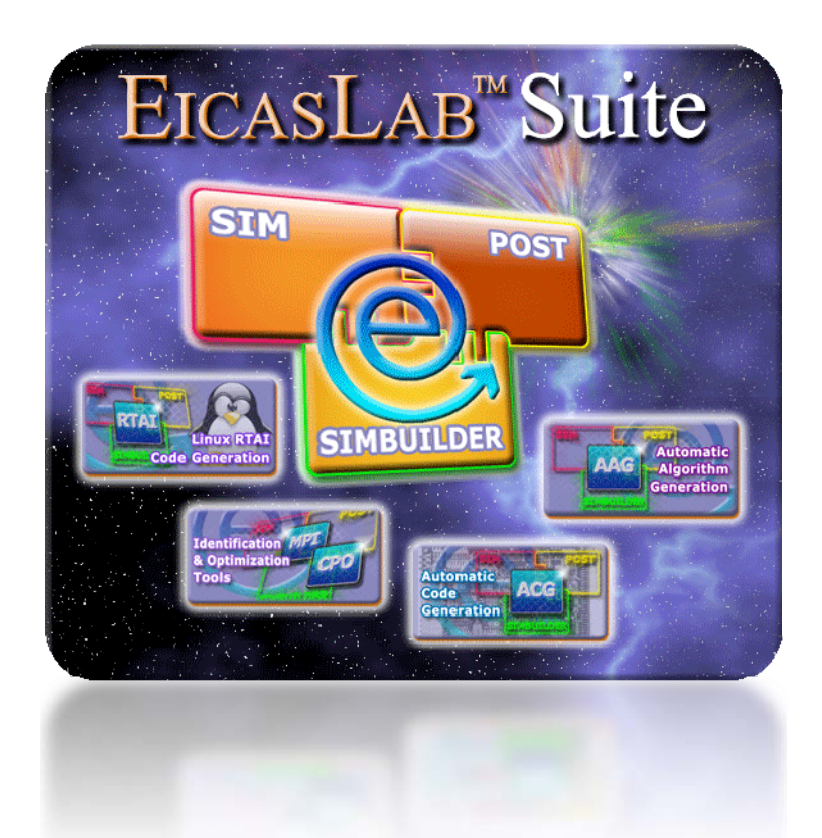

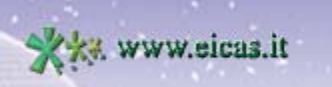

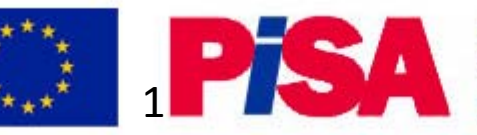

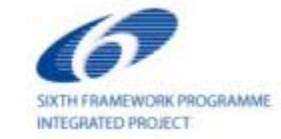

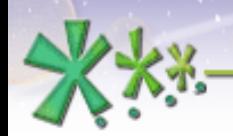

excellence and passion in automatic control design

# **TABLE OF CONTENT**

- *Introduction on PiSA European project and participants*
- *EICAS Goal and Safety requirements*
- *Subproject 2 – Time Sharing Robot*
- *Simulation and Rapid Control Prototyping*
- *User case example*
- *Test scenario*

ww.eicas.it

•*User case movie*

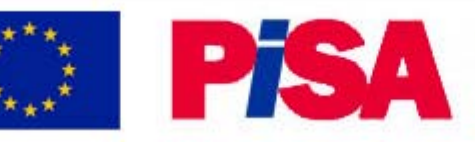

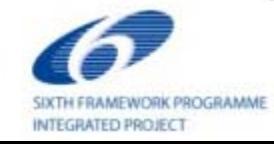

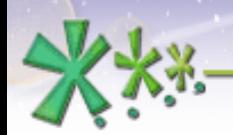

excellence and passion in automatic control design

## **PISA** European Project - NMP2-CT-2006-026697

An Integrated Project of the Sixth Framework Programme "Next Generation of Flexible Assembly Technology and Processes"

Deals with Flexible Assembly Systems through Work-place Sharing and **Time Sharing Human-Machine Cooperation** 

The overall goal of PISA is to keep human workers in the loop but to support them with powerful tools.

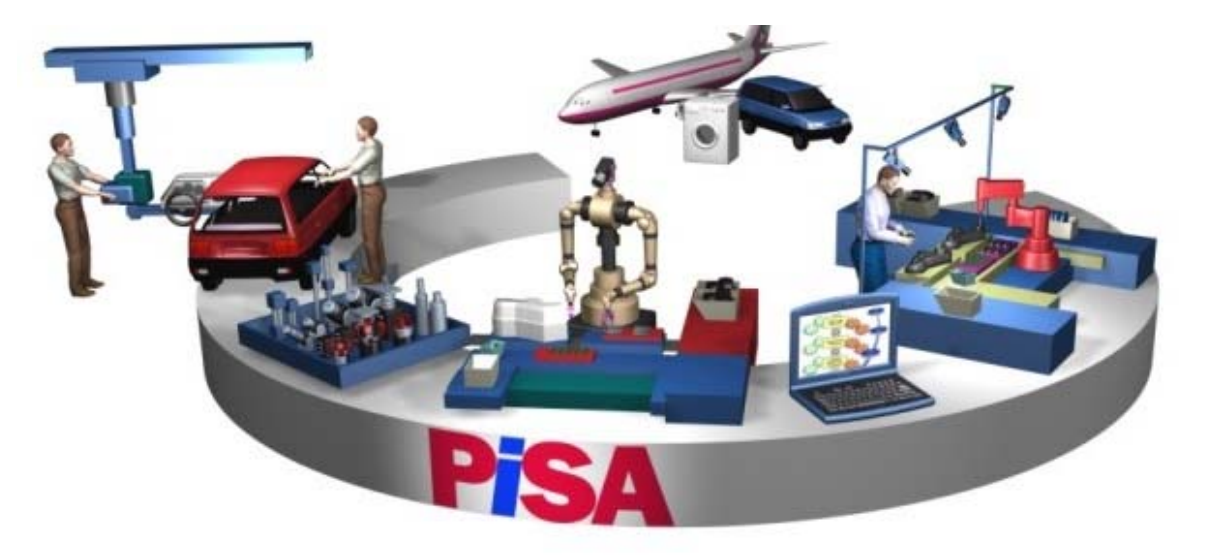

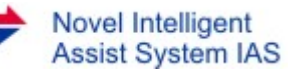

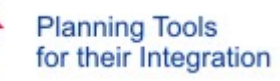

Reconfigurability and Reusability of Assembly Equipment

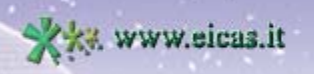

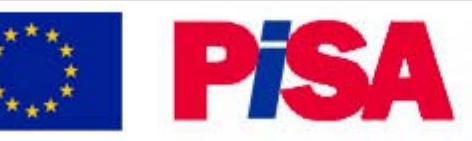

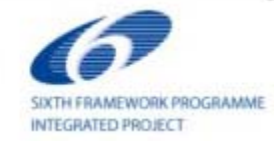

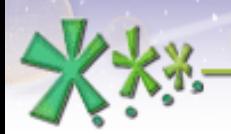

excellence and passion in automatic control design

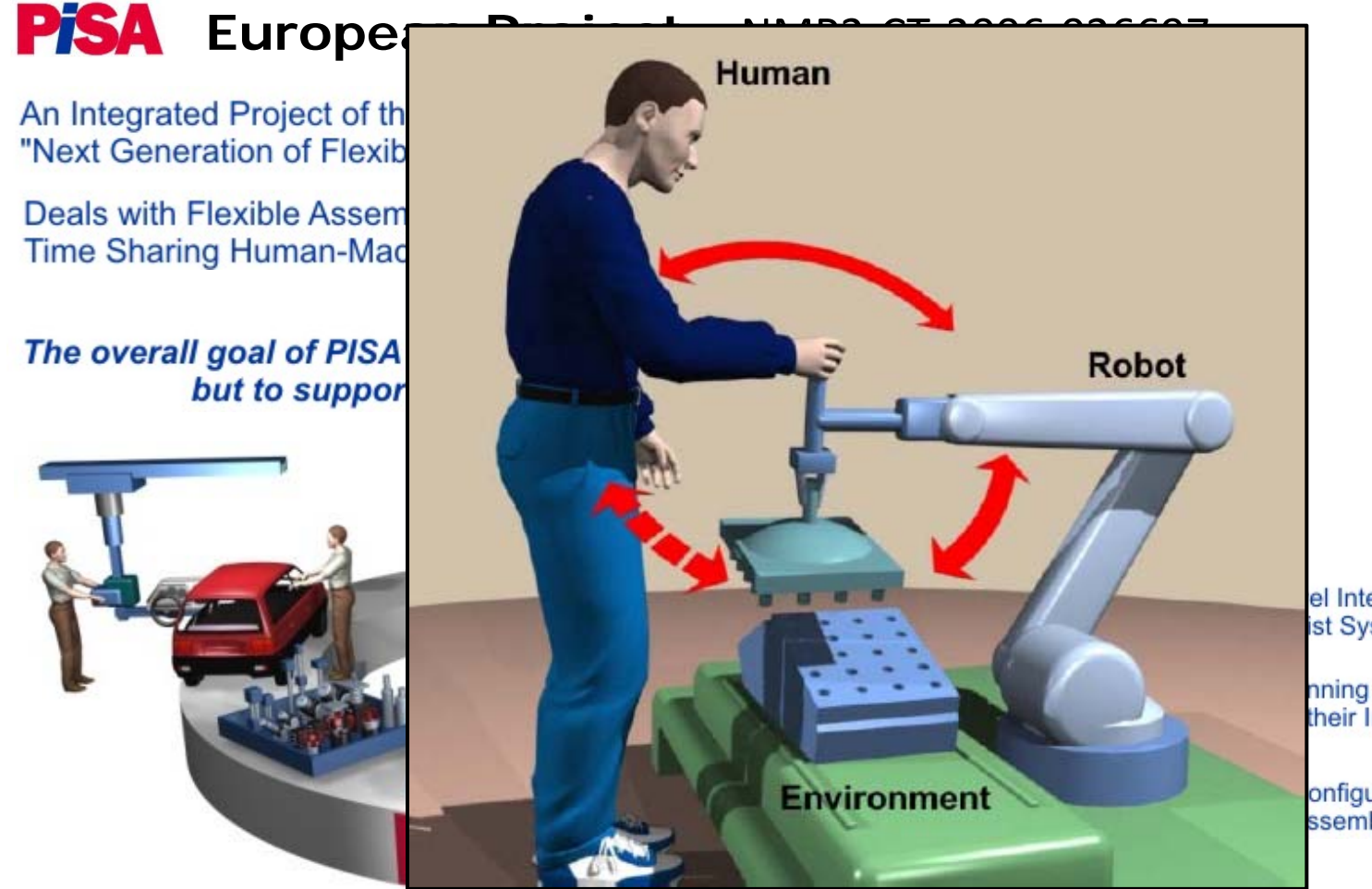

el Intelligent ist System IAS

nning Tools their Integration

onfigurability and Reusability ssembly Equipment

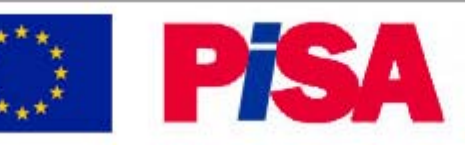

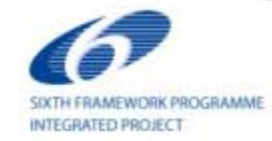

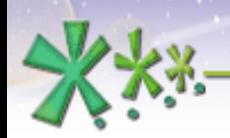

excellence and passion in automatic control design

#### **Pisa** European Project - NMP2-CT-2006-026697

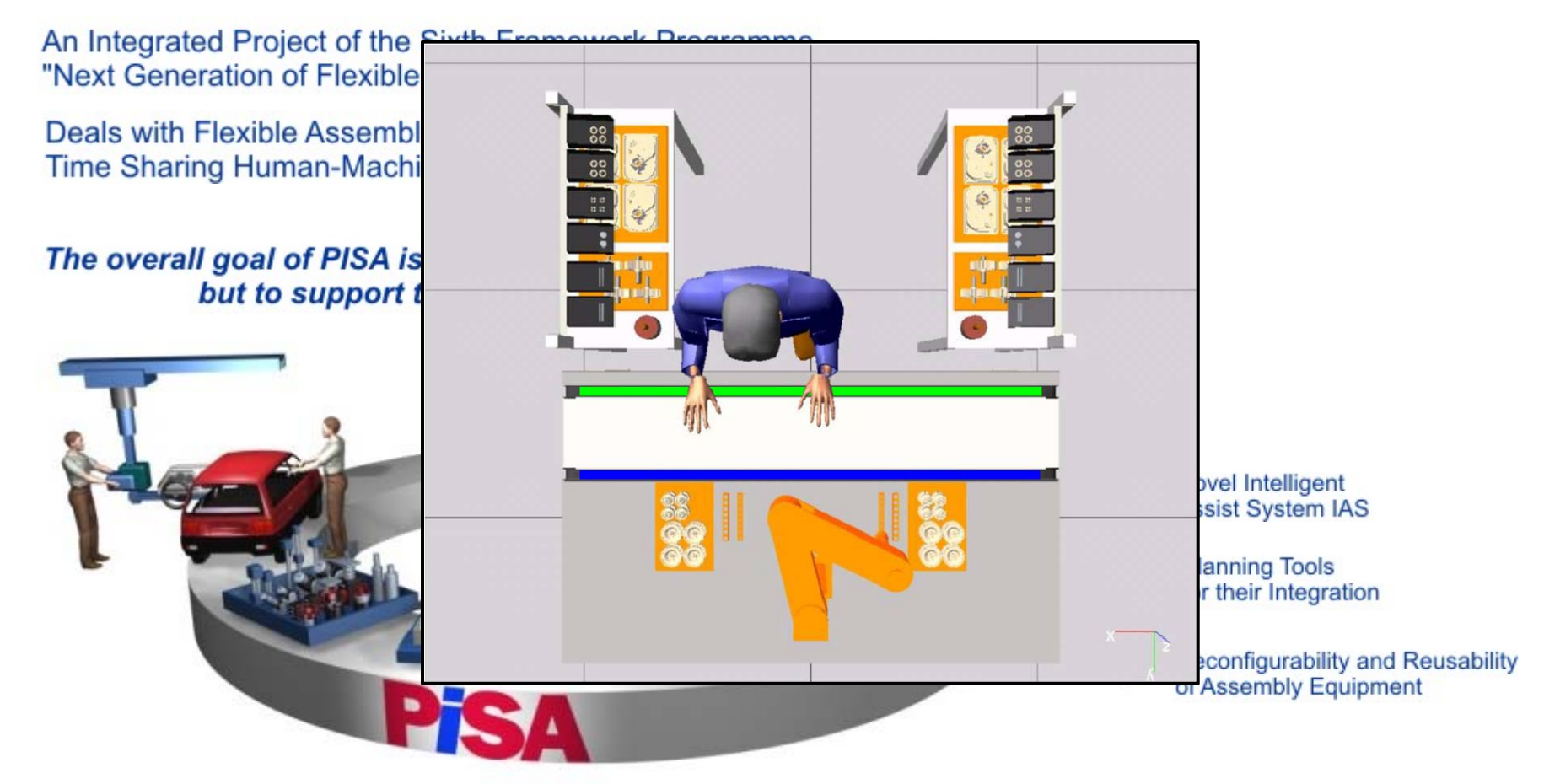

Www.eicas.it

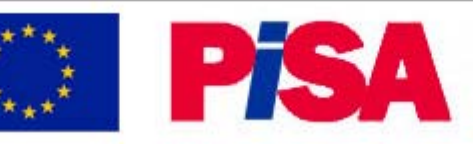

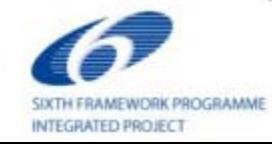

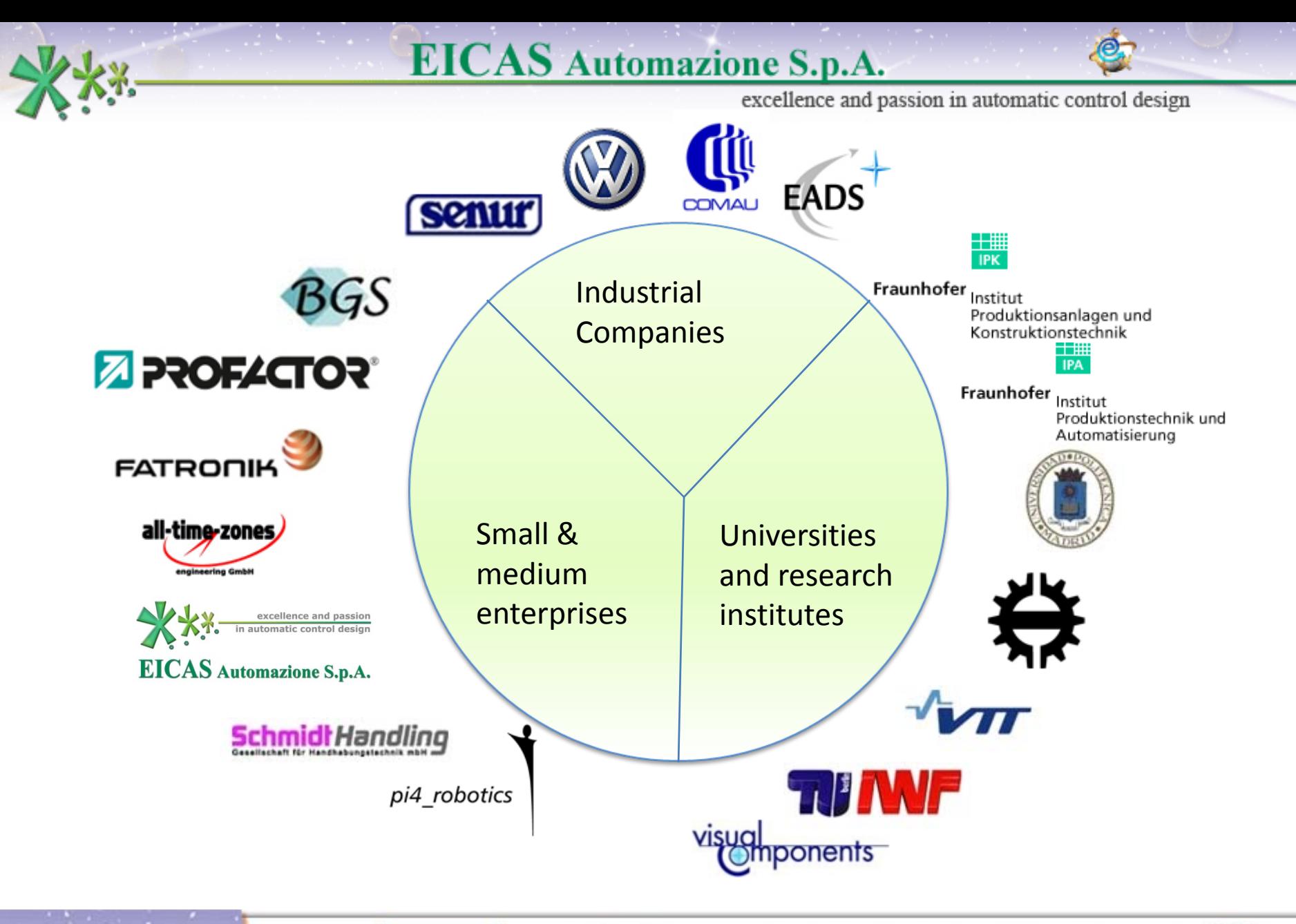

**XXX www.eicas.it** 

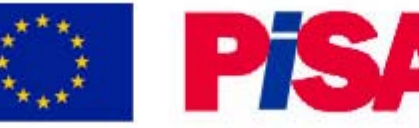

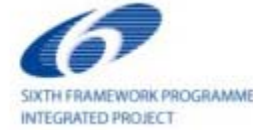

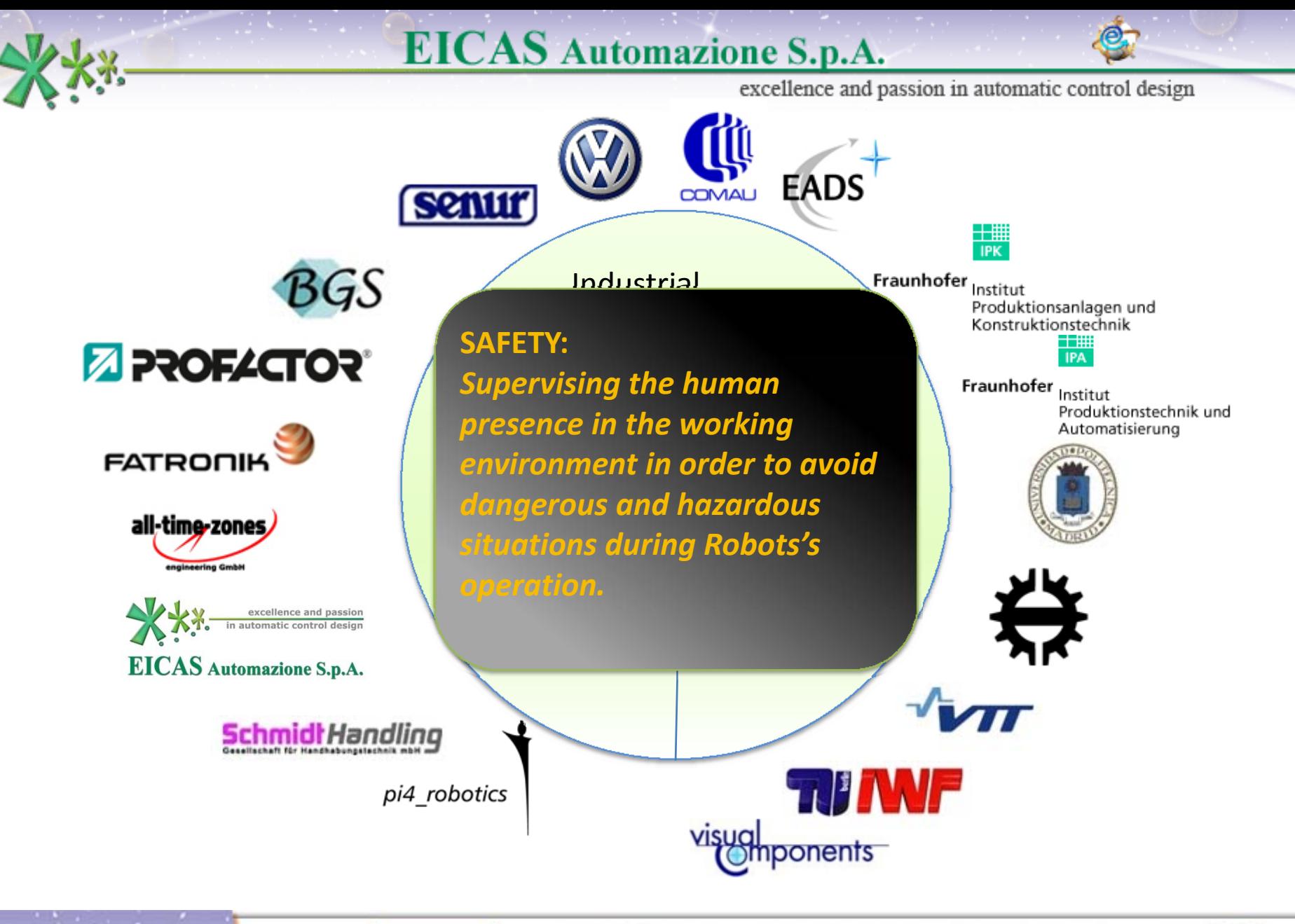

**ARE www.eicas.it** 

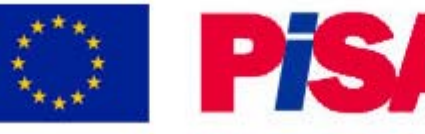

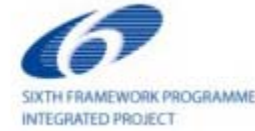

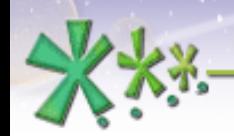

# **Safety functional requirements**

- To supervise the area in the operating environment that the Robot covers during its tasks
- To allow the cooperation Human-Machine only when it is foreseen
- To signal hazardous situations to the robot controller for stopping the movement
- • To give the possibility to change dynamically, during robot's movements, the shape of the supervised area
- To slow down the robot velocity, by means of an override factor, during the human-robot approaching

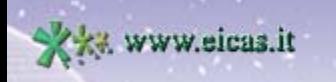

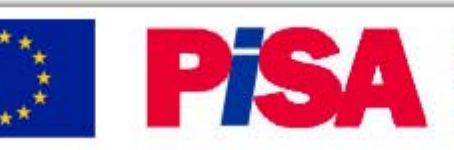

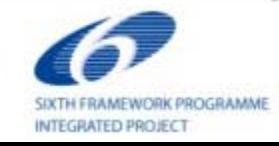

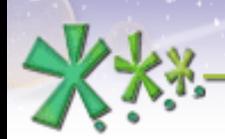

excellence and passion in automatic control design

# **Time Sharing Robot – Subproject 2 (SP2)**

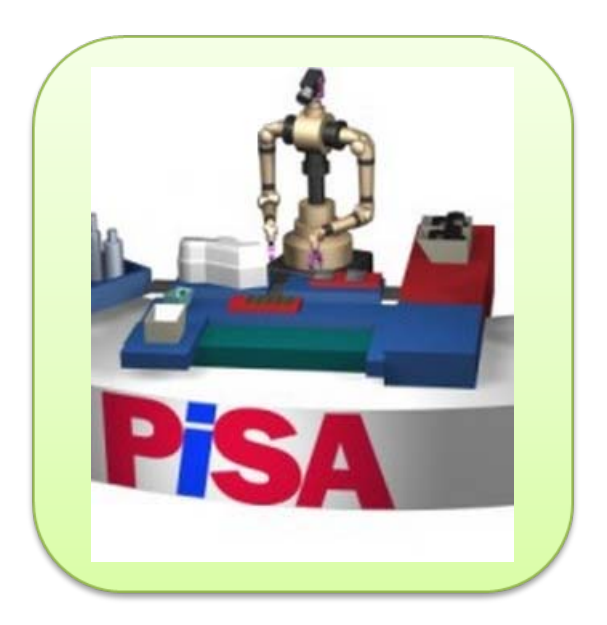

www.eicas.it

- •*Dual Arms robot*
- •*Studied for carrying out difficult Assembly tasks*
- • *Cooperation with human workers in predefined areas*

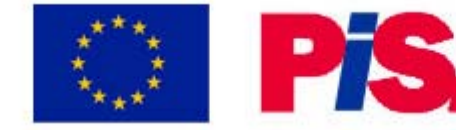

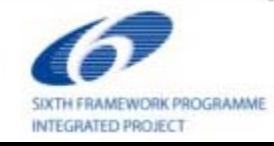

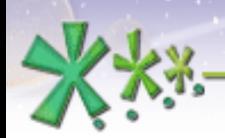

excellence and passion in automatic control design

## Time Sharing Robot - Subproject 2 (SP2)

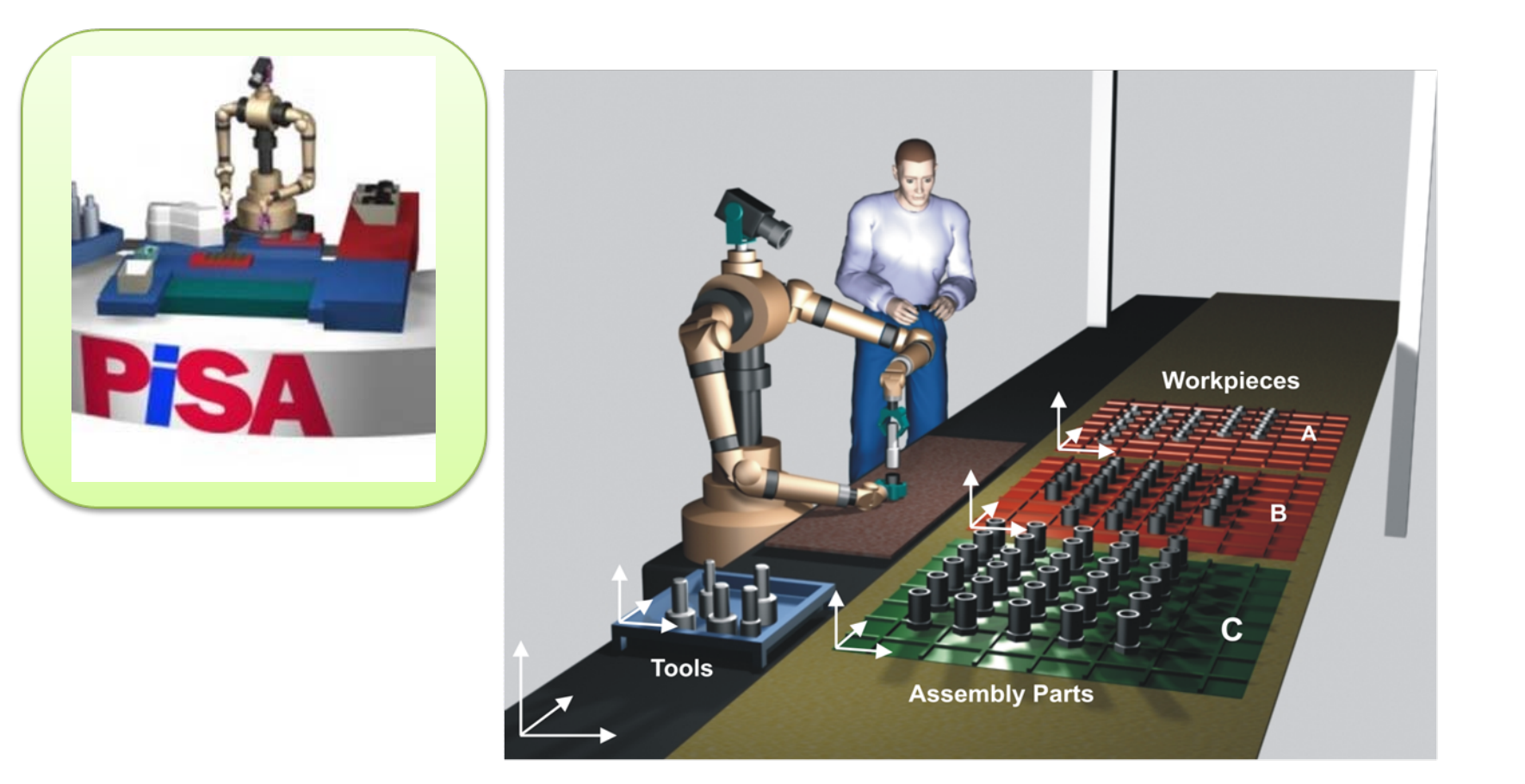

**ARE www.eicas.it** 

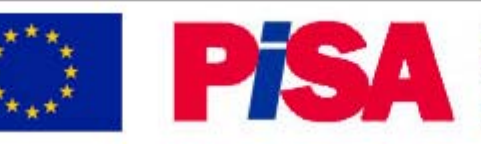

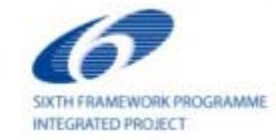

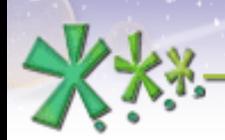

excellence and passion in automatic control design

# **Time Sharing Robot – Subproject 2 (SP2)**

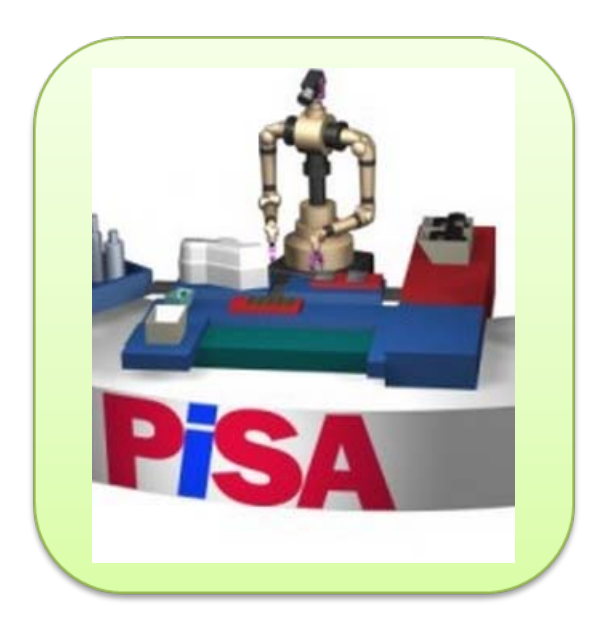

- •*Dual Arms robot*
- •*Studied for carrying out difficult Assembly tasks*
- • *Cooperation with human workers in predefined areas*

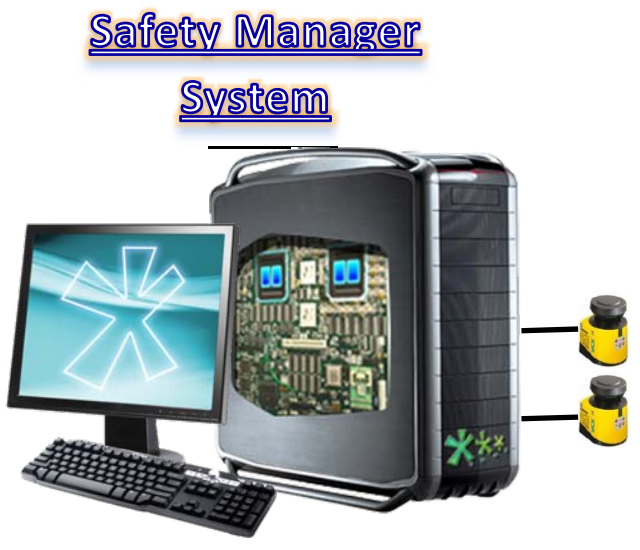

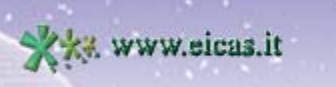

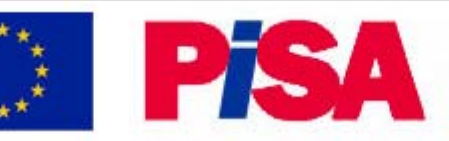

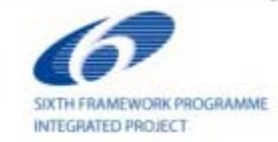

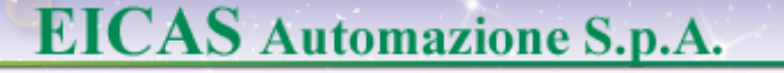

excellence and passion in automatic control design

# $\frac{1}{2}$ **EICASLAB<sup>™</sup>** assists you in all the control design phases

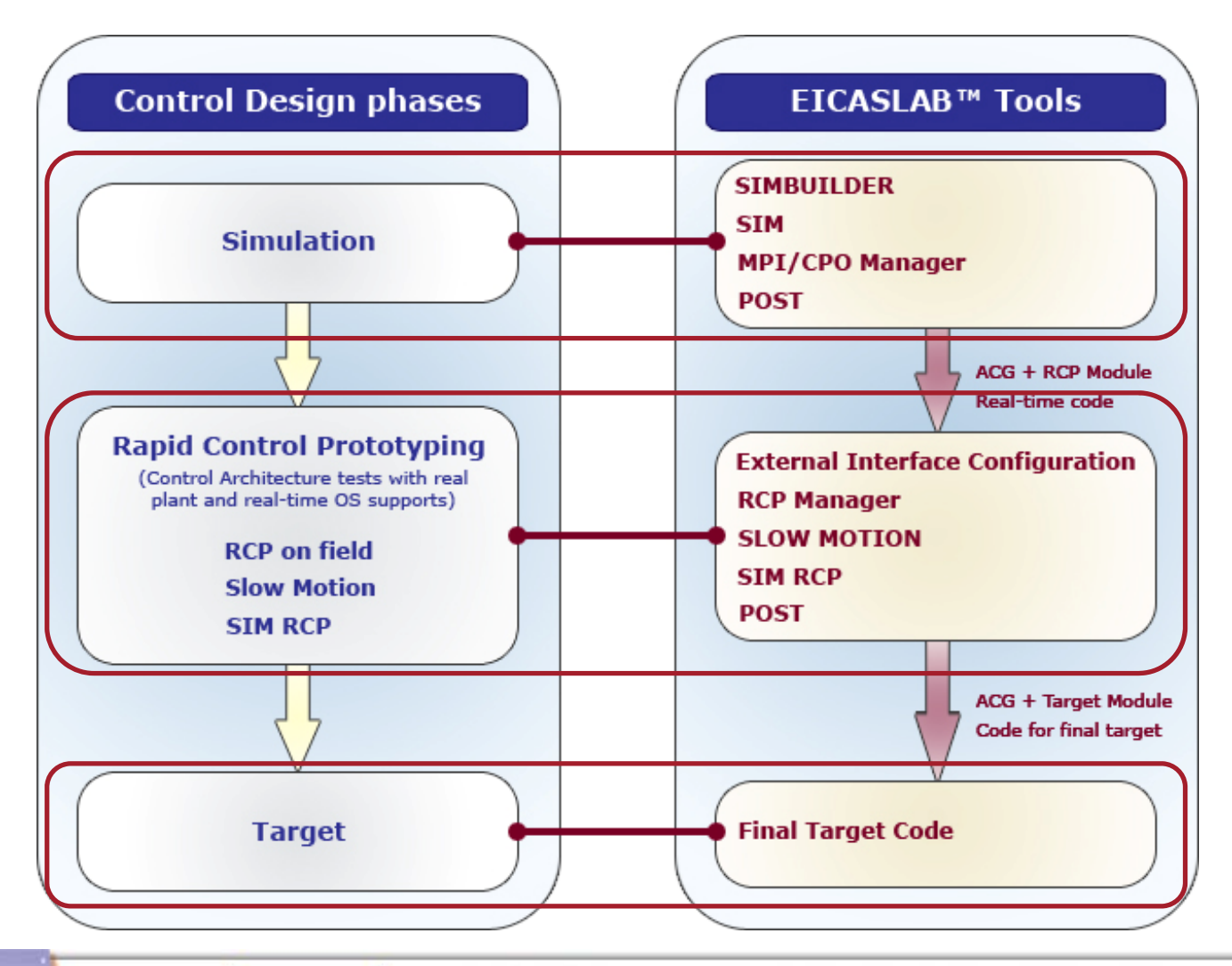

**Www.eicas.it** 

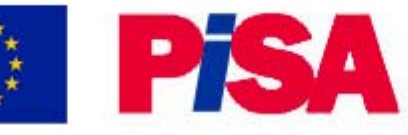

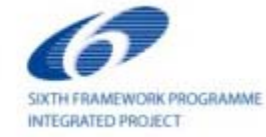

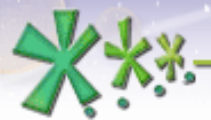

XXX www.eicas.it

#### **EICAS** Automazione S.p.A.

excellence and passion in automatic control design EICASLAB SIMBUILDER - System Layout - /home/MyUser/MyProject.elp File Edit Piot Schedule MPVCPO ACG Layout Library  $\vert \cdot \vert$   $\vert$  ) **BIJEEE**  $.01$ Help MASTER<sup>(</sup> Time (s) 5.80 Sim<sup>1</sup> **SIMBUILDER** 0 **SIM** $H$ Mission1  $AD1$   $x^4$ Control1 P1 TM **MANY WHAN** 8000 00000 About EICASLAB  $\boxed{a}$ Welcome to innovation  $\overline{\mathbf{x}}$   $\overline{\mathbf{y}}$   $\overline{\mathbf{x}}$   $\overline{\mathbf{x}}$   $\overline{\mathbf{y}}$   $\overline{\mathbf{x}}$ **MASTER**EICASLAB Time<br>Mis2[0]<br>Mis2[1]<br>Mis2[2]<br>Mis2[4]<br>Mis2[4]<br>Mis2[5] **RCP MAN** The professional software suite for automatic control design and forecasting Version 1.0 **MPI/CPO MANA** License granted to: User Company excellence and passion<br>utomatic control design www.eicaslab.com **POST** Copyright 2007 C<br>All rights reserved **EICAS** Automazione S.p.A. **RCP MANAGER Botts** verward - - - - - - - - -**MPI/CPO MANAGER SCHEDULING** 

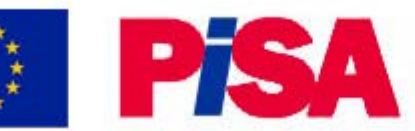

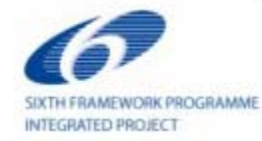

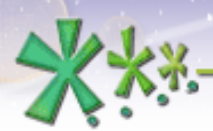

excellence and passion in automatic control design

#### **EICASLAB: from simulation to the Rapid Control Prototyping**

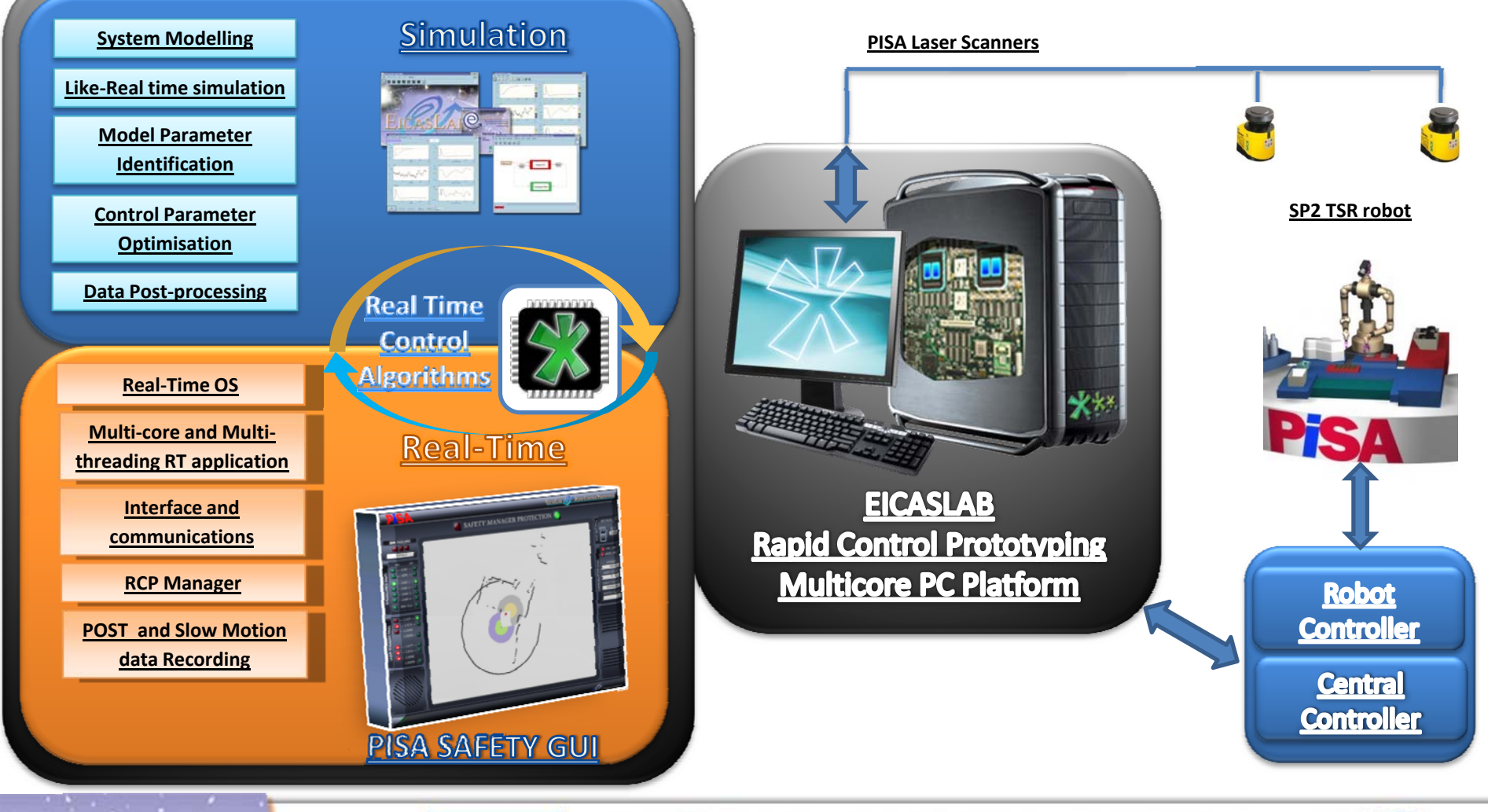

**WWW.eicas.it** 

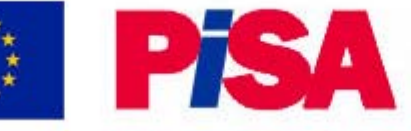

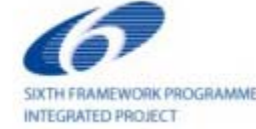

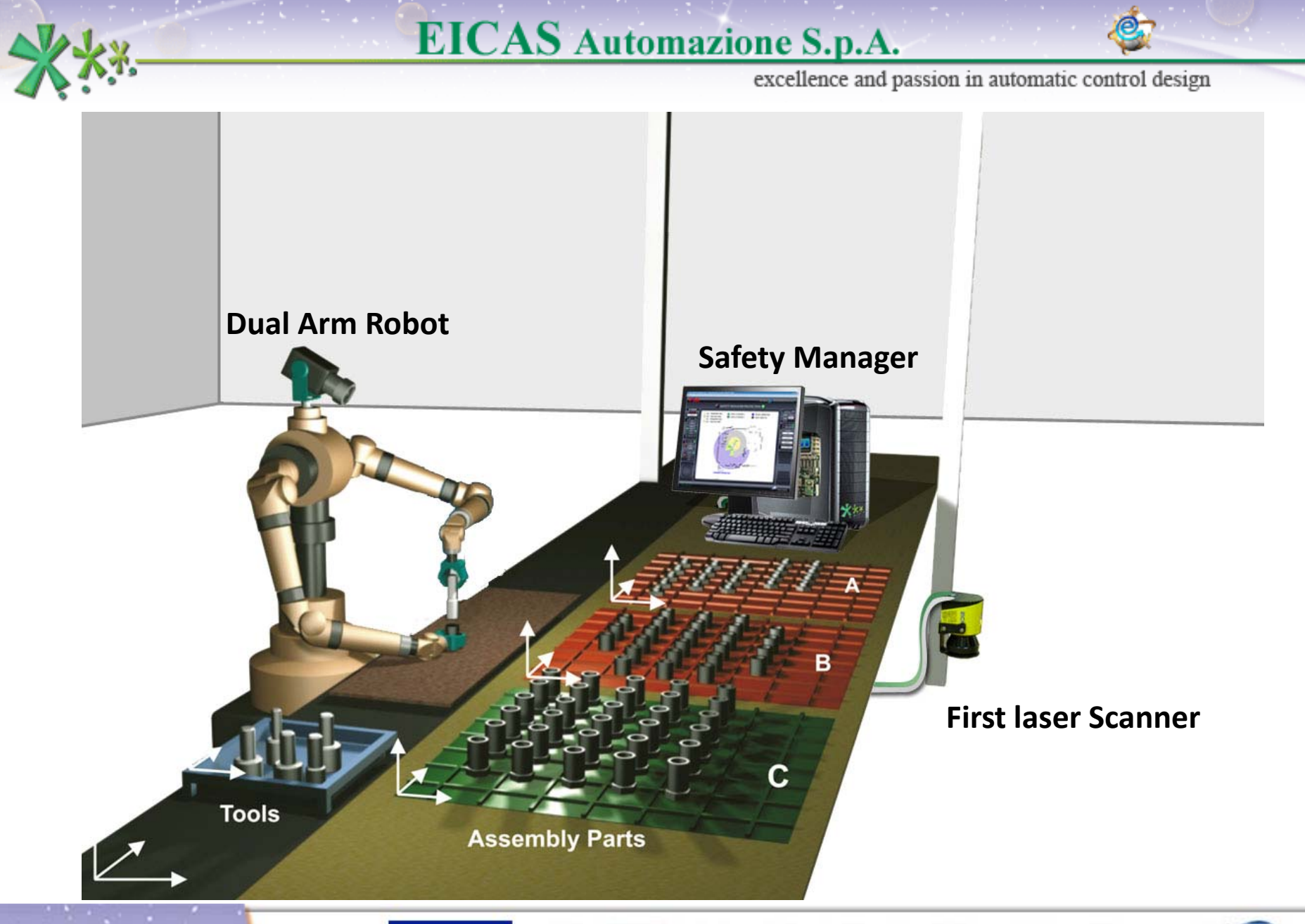

XXX www.eicas.it

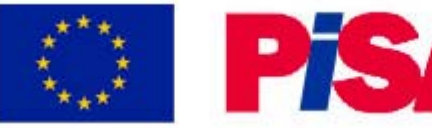

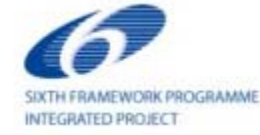

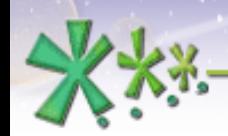

excellence and passion in automatic control design

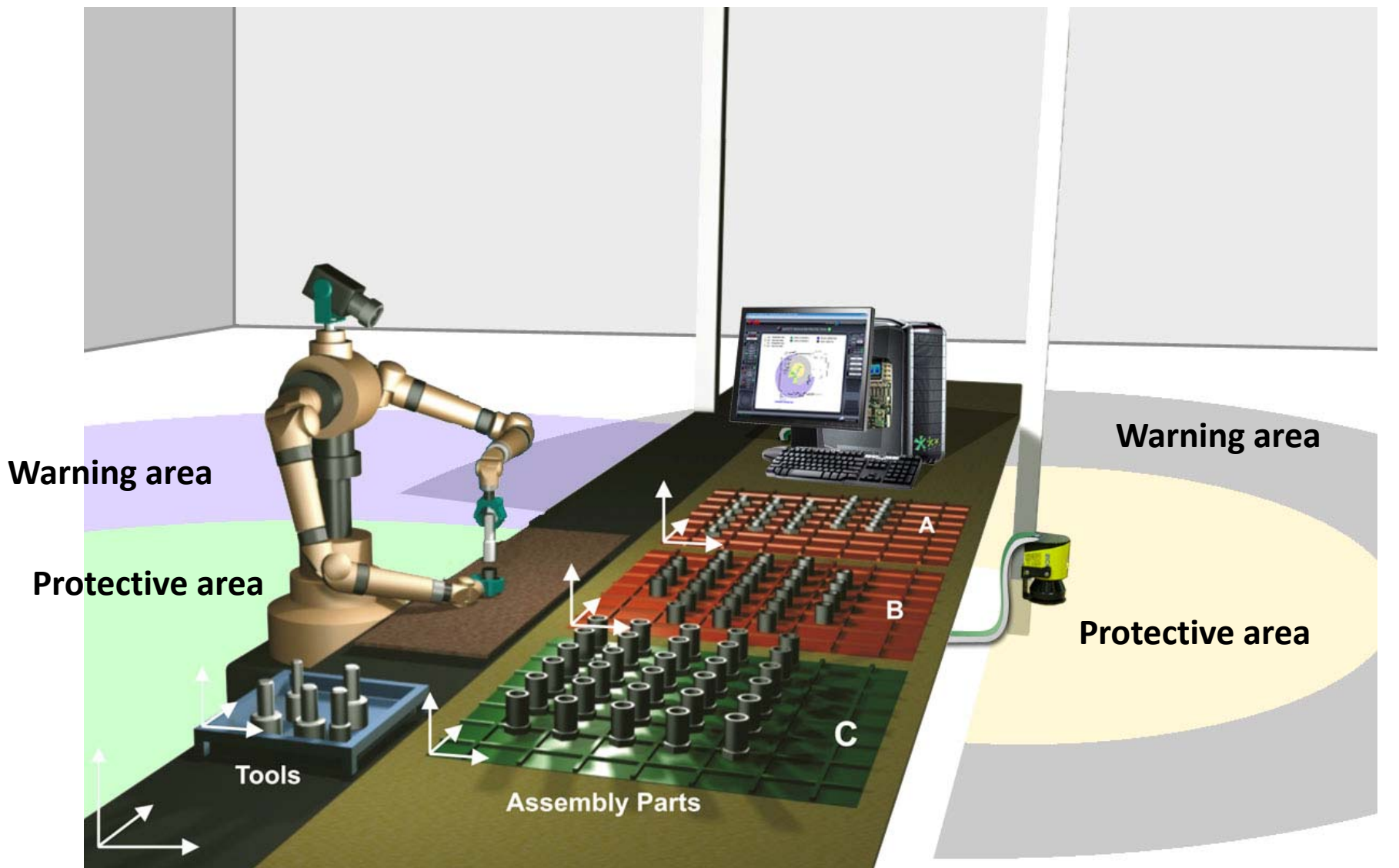

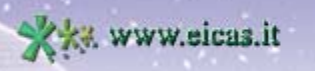

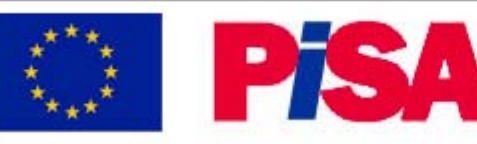

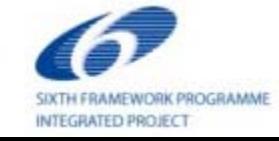

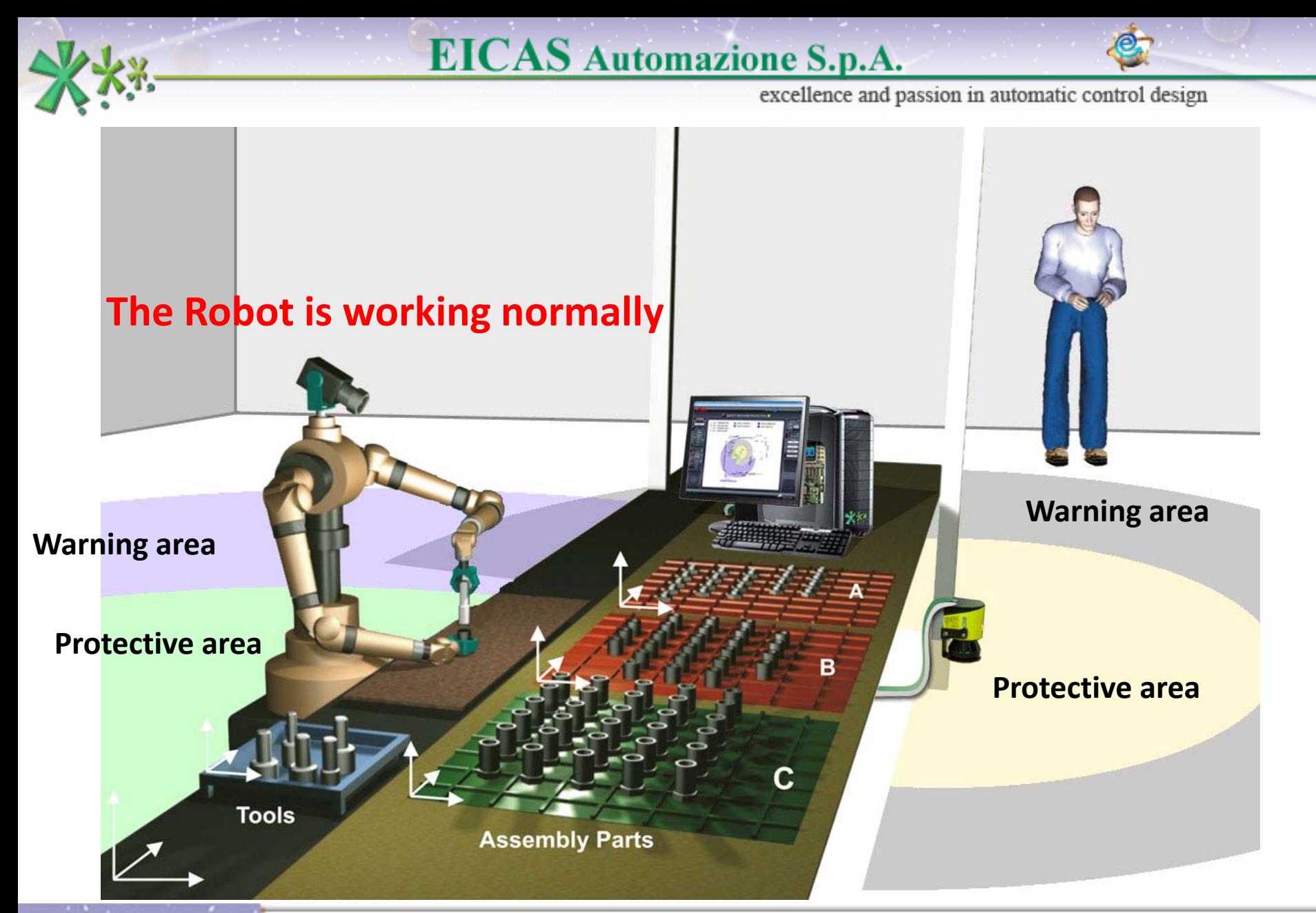

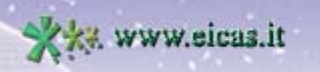

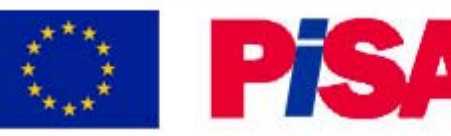

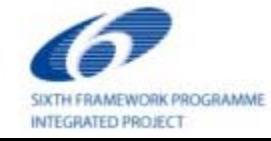

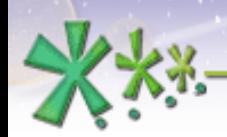

excellence and passion in automatic control design

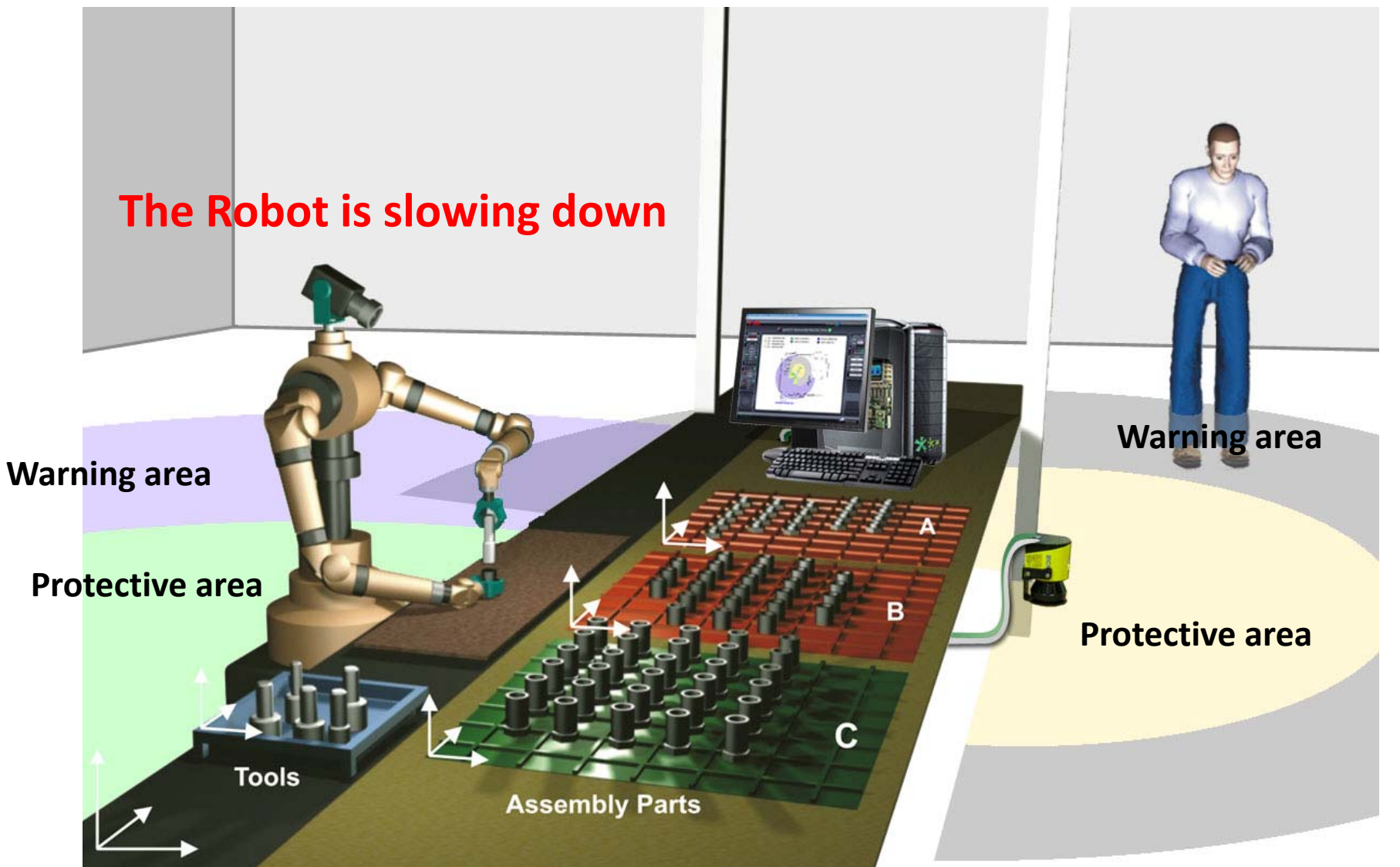

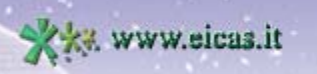

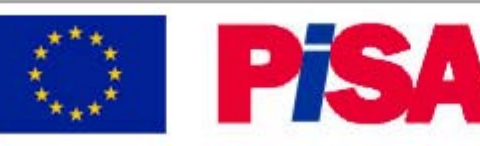

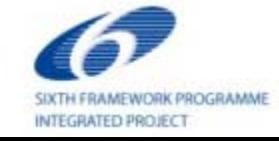

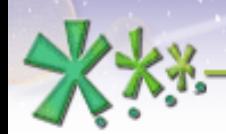

excellence and passion in automatic control design

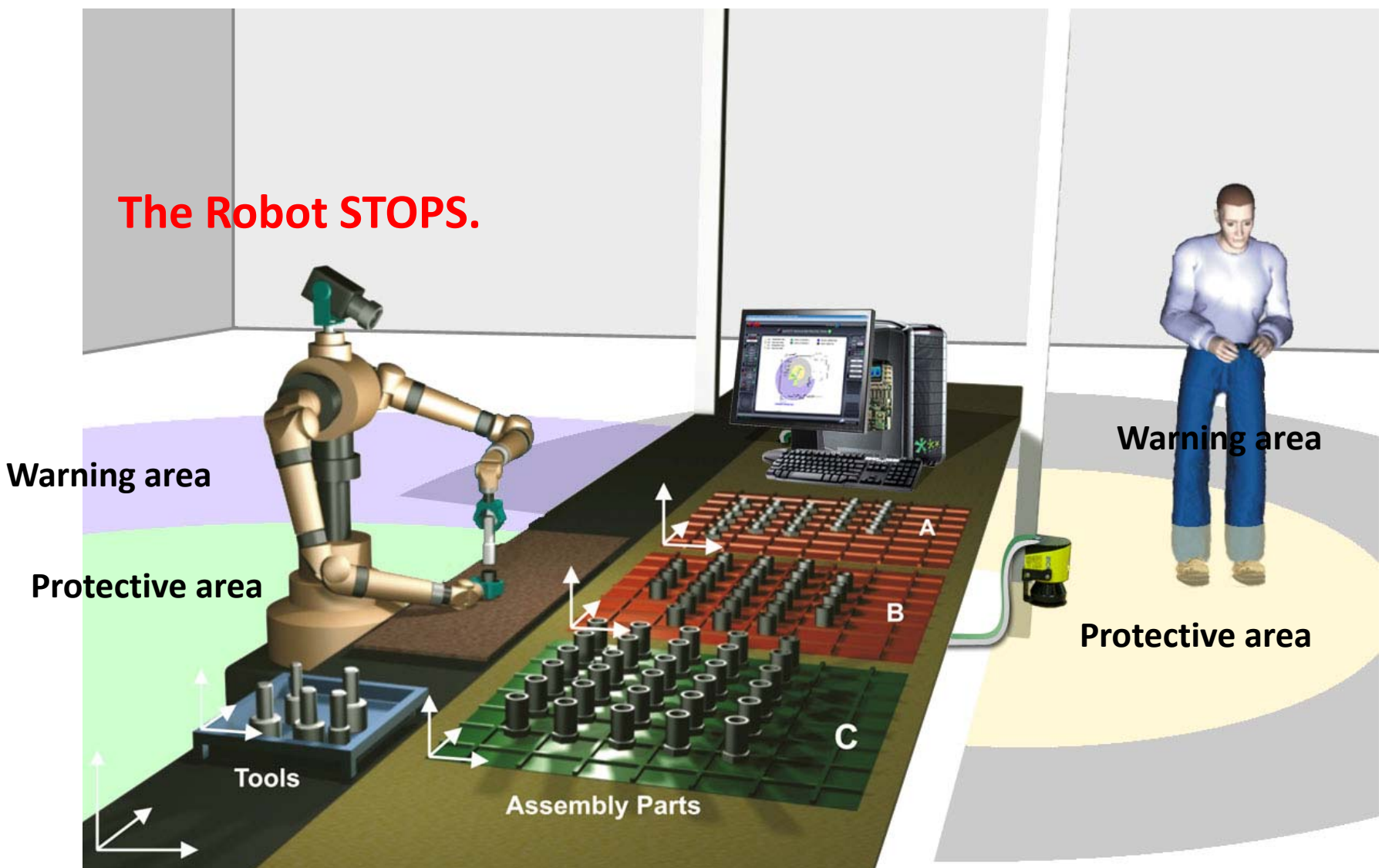

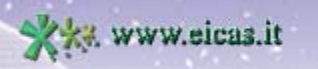

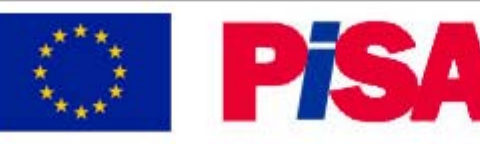

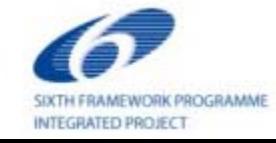

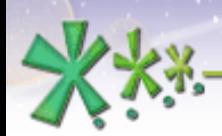

excellence and passion in automatic control design

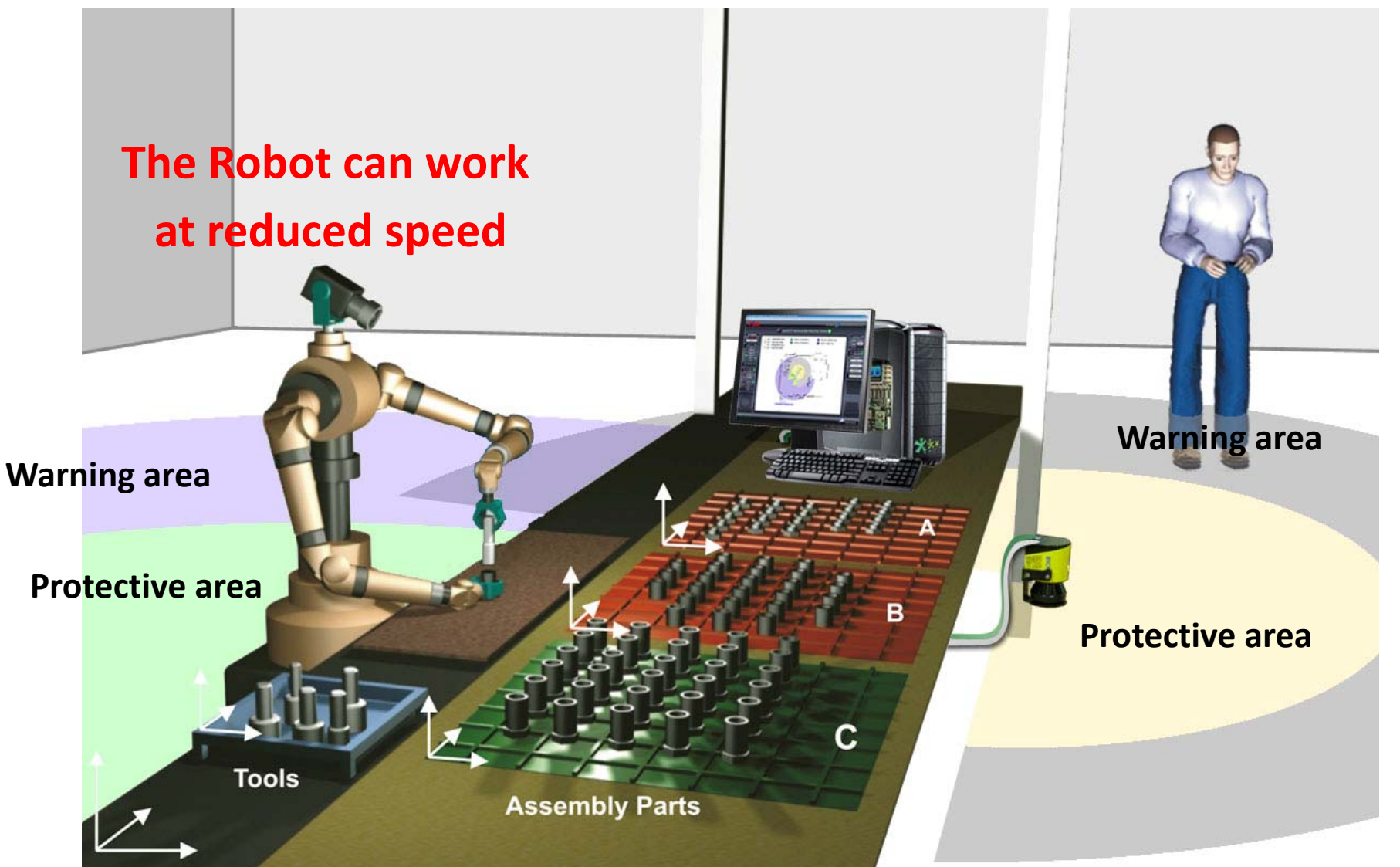

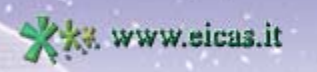

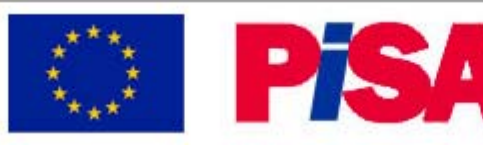

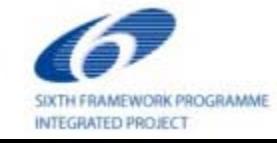

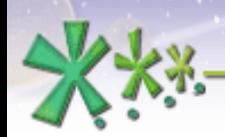

excellence and passion in automatic control design

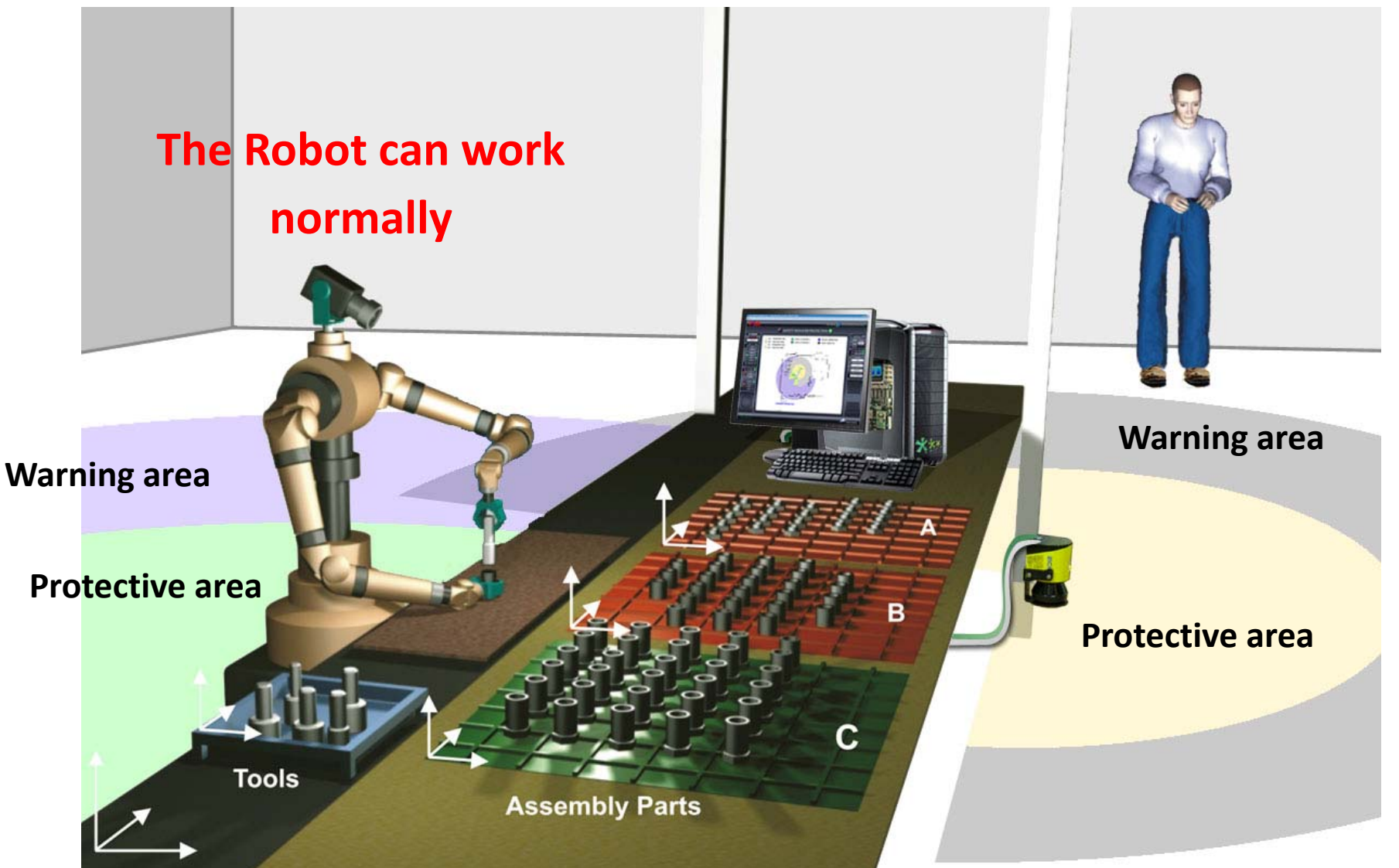

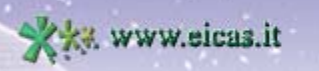

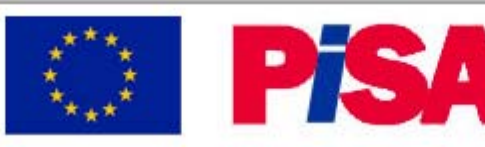

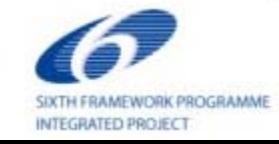

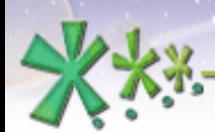

excellence and passion in automatic control design

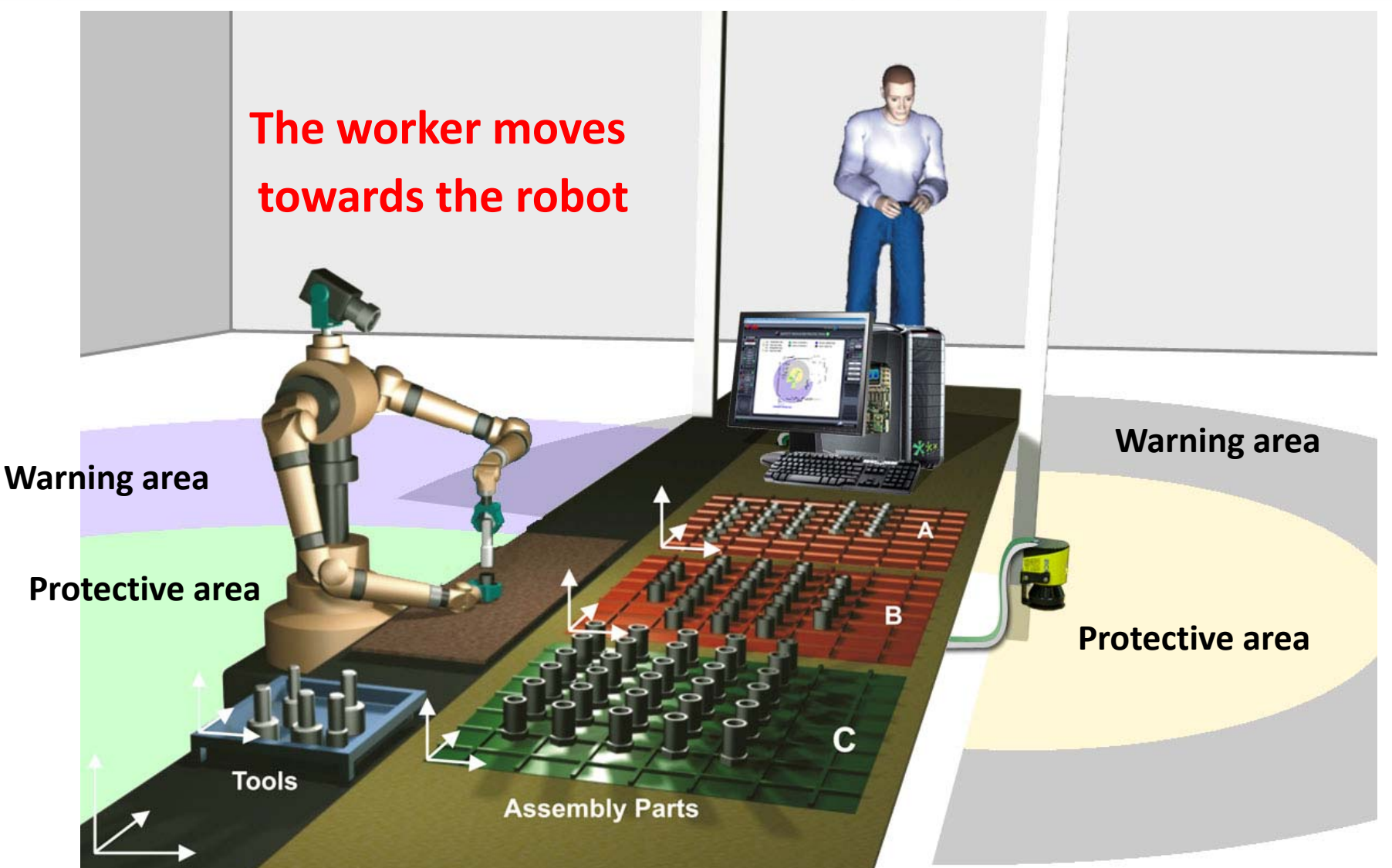

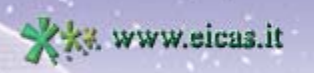

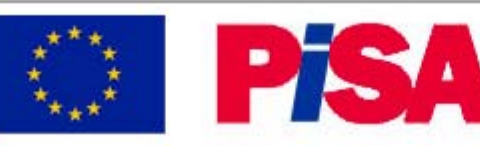

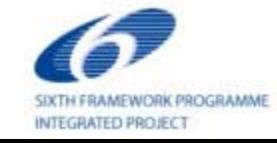

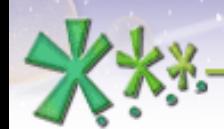

excellence and passion in automatic control design

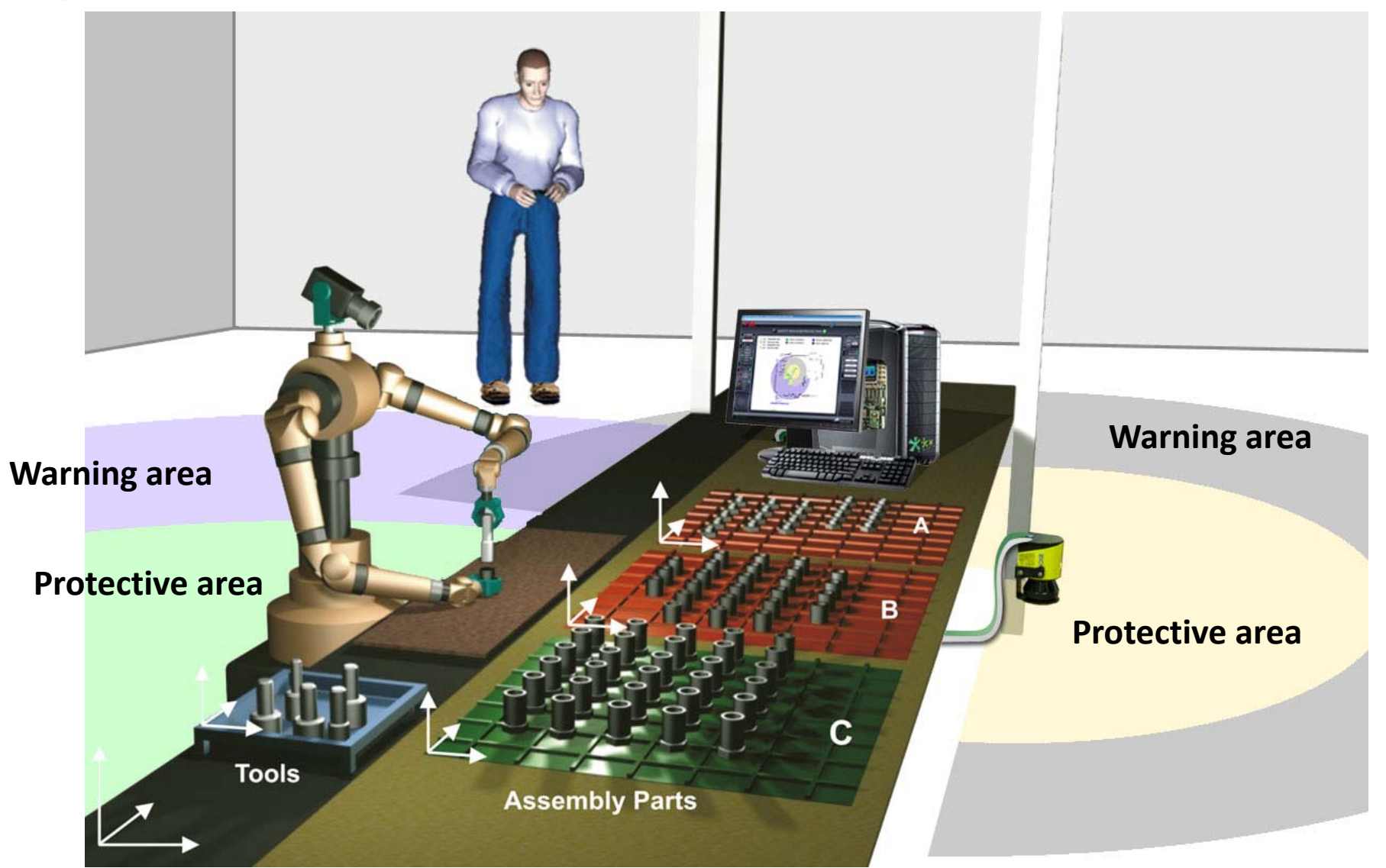

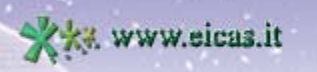

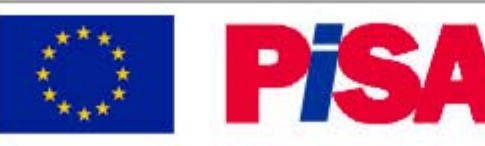

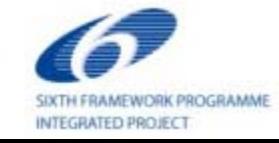

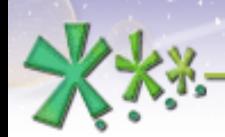

excellence and passion in automatic control design

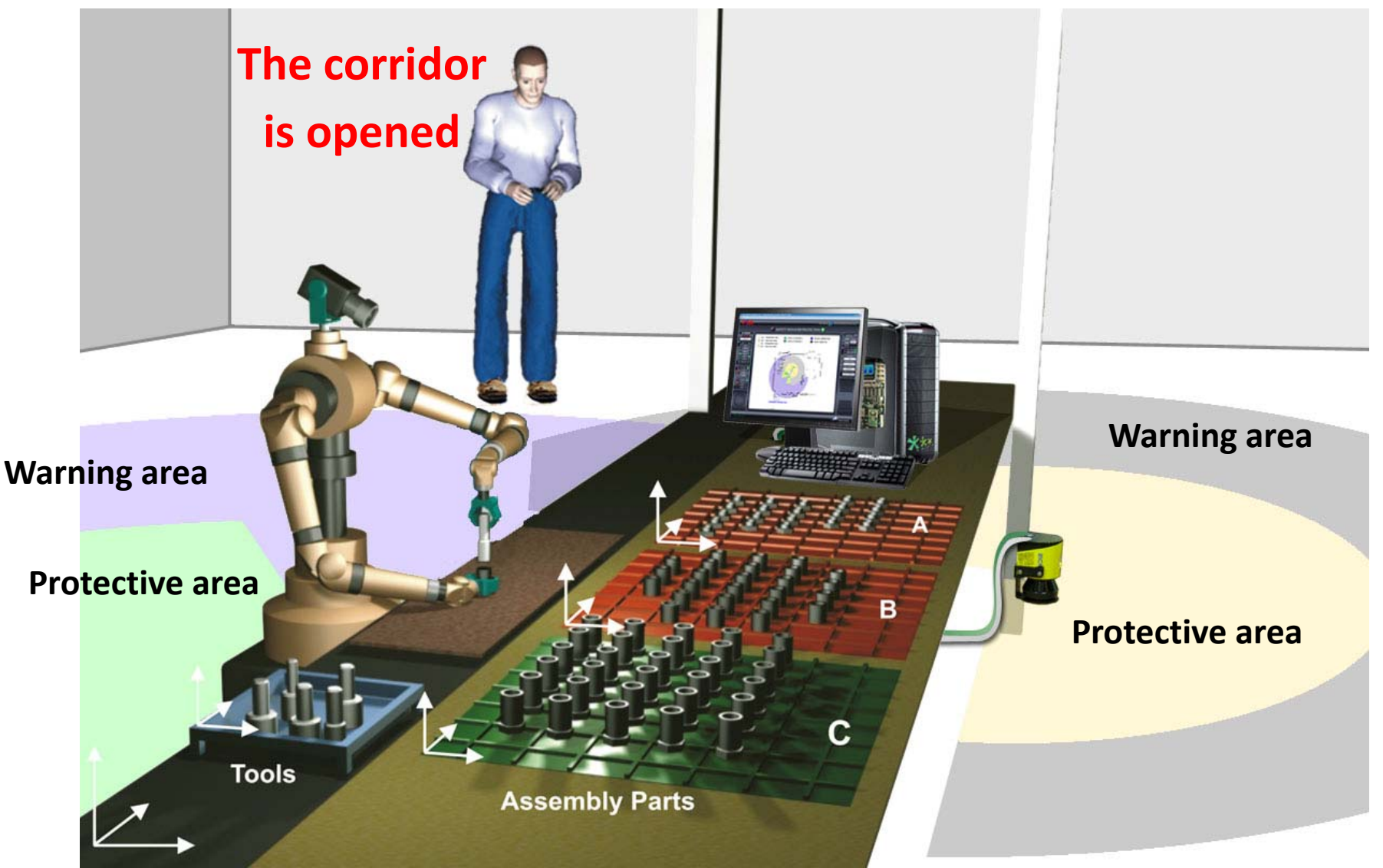

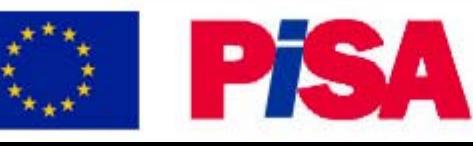

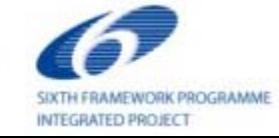

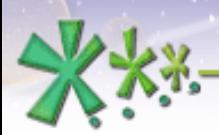

excellence and passion in automatic control design

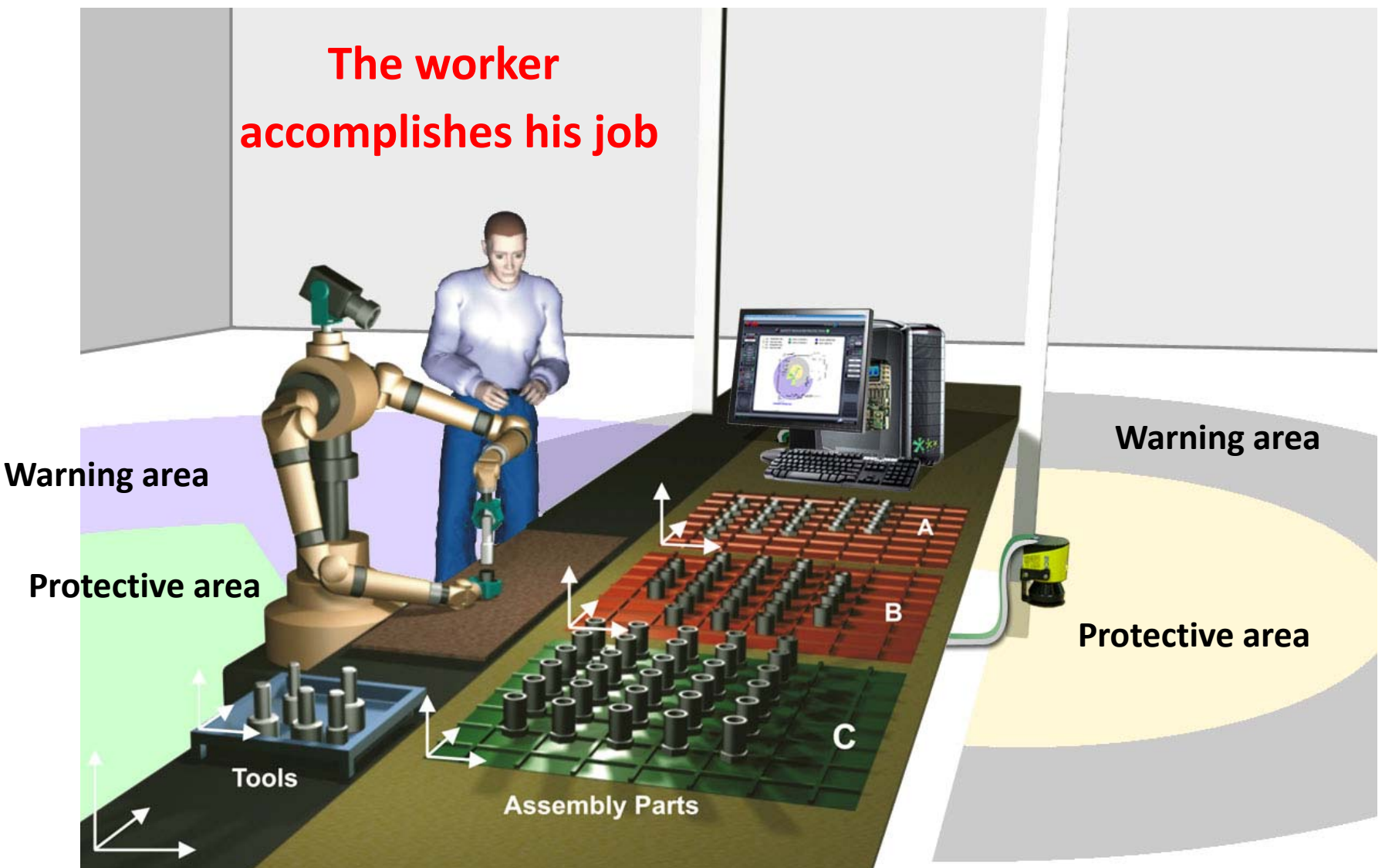

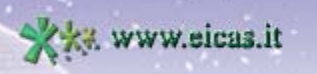

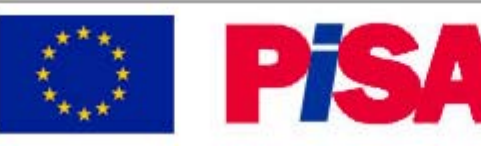

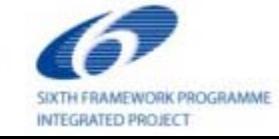

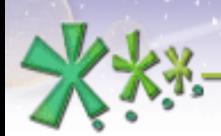

excellence and passion in automatic control design

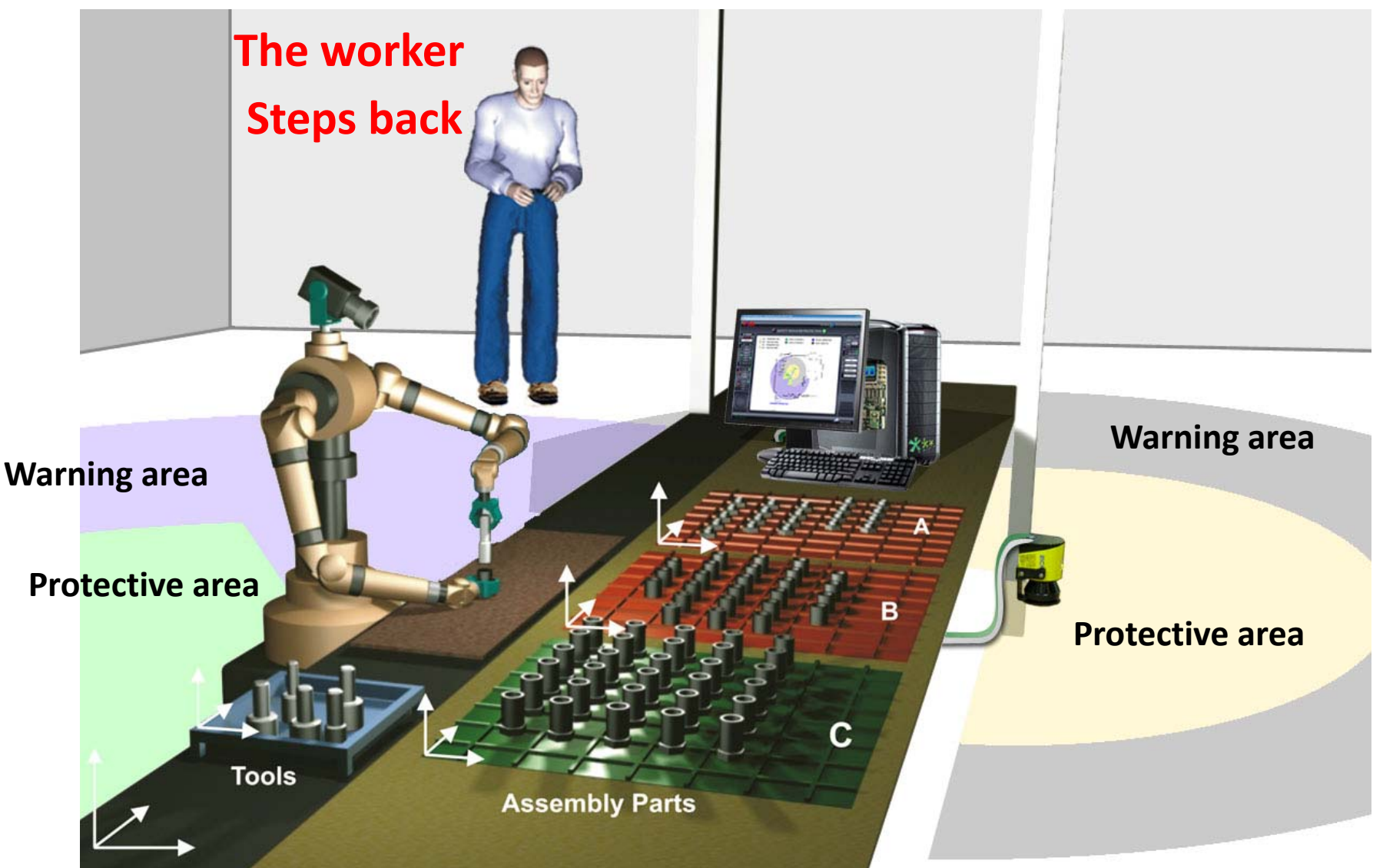

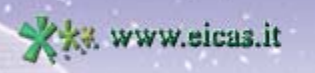

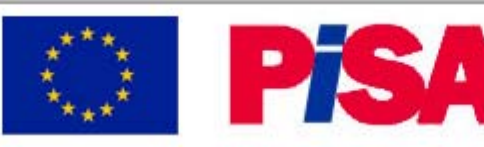

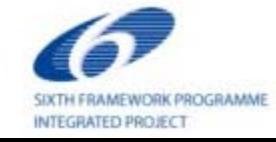

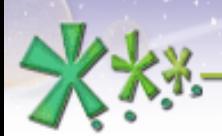

excellence and passion in automatic control design

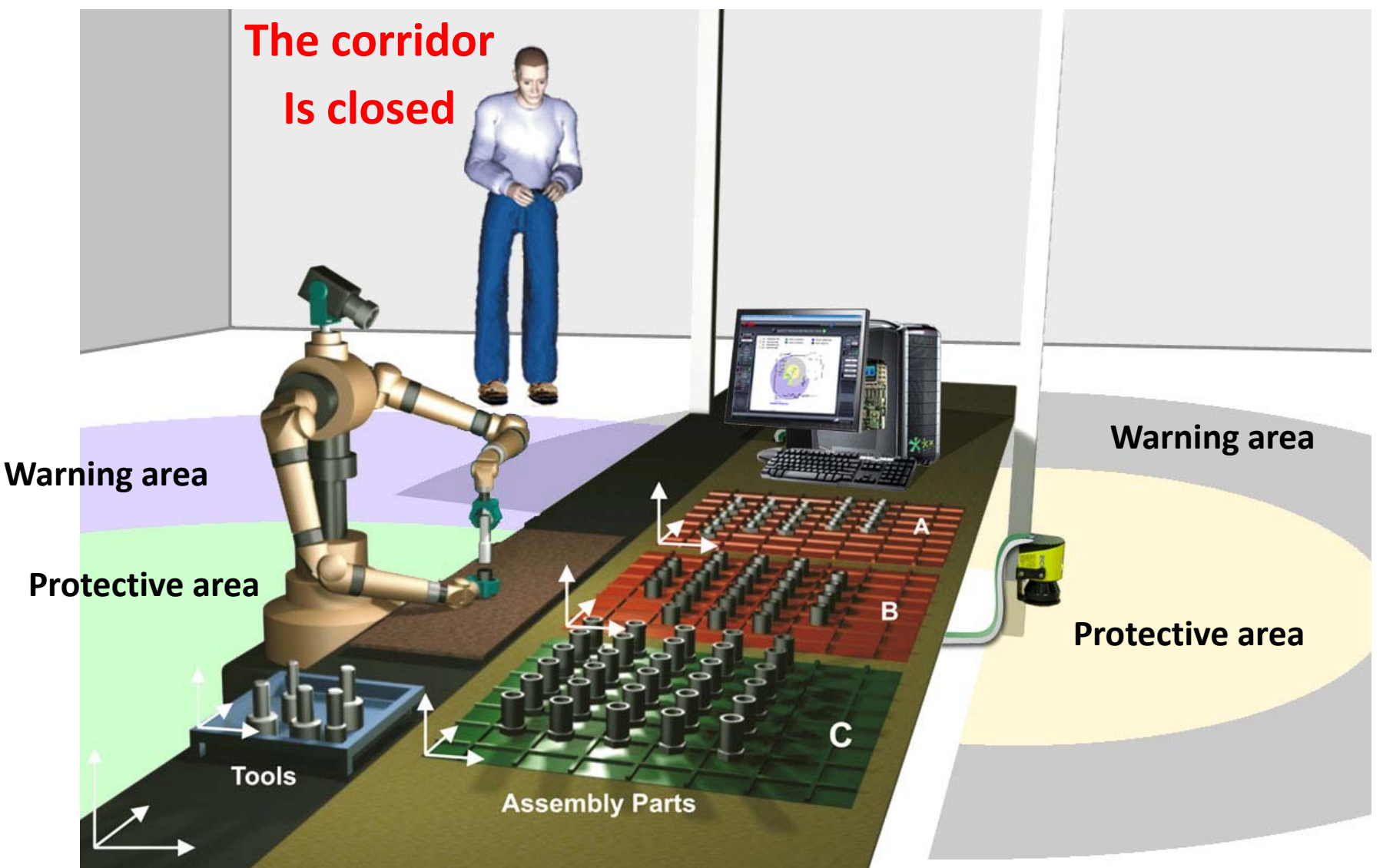

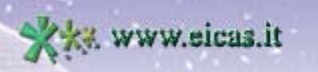

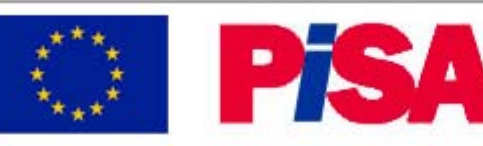

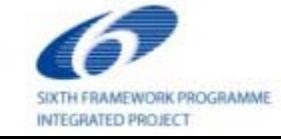

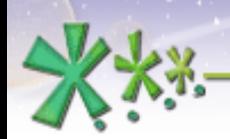

**Www.eicas.it** 

**EICAS** Automazione S.p.A.

excellence and passion in automatic control design

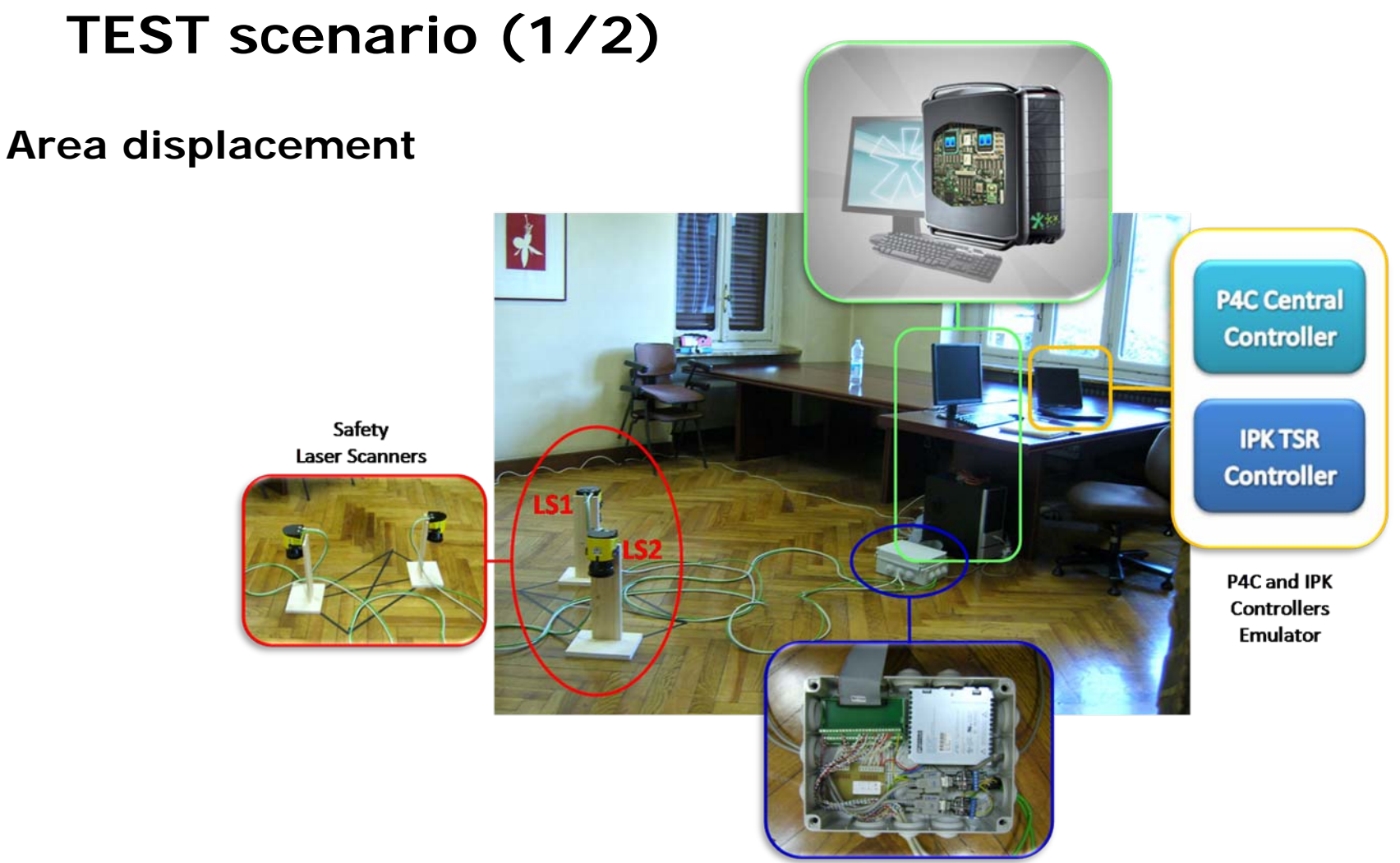

Hardware test box

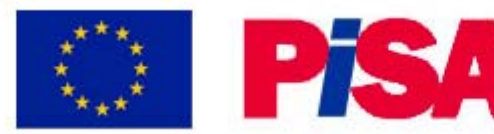

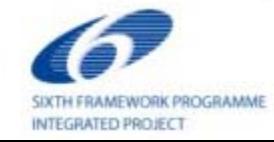

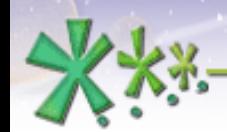

excellence and passion in automatic control design

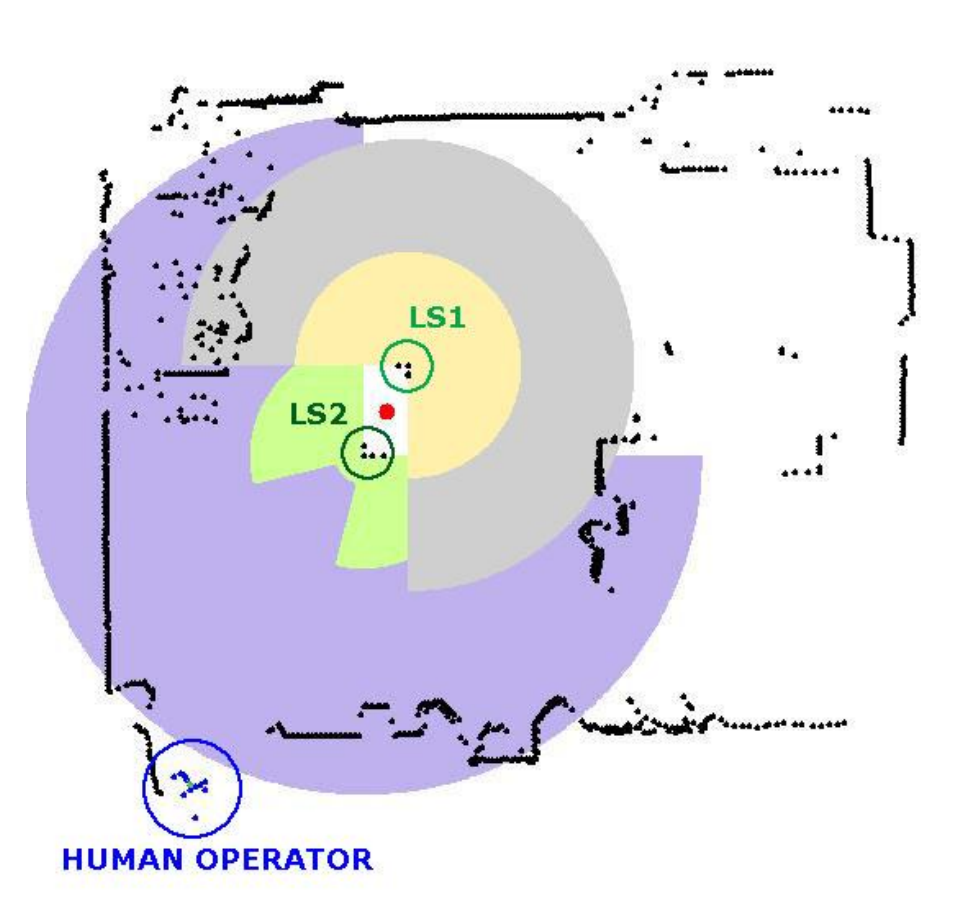

# **TEST scenario (1/2)**

#### **The procedure consists in:**

- • To reproduce a collaboration situation by opening a corridor towards the hypothetical robot (red spot)
- To verify the safety signal sent and the override factor for slowing down the robot
- • To test the response for protective area overcomes
- To test the dynamic area change
- To test the failure detection by injection of faults on the communication channels

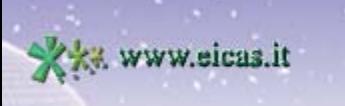

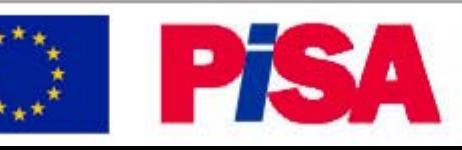

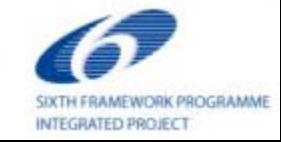

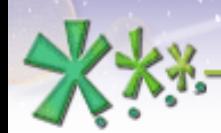

excellence and passion in automatic control design

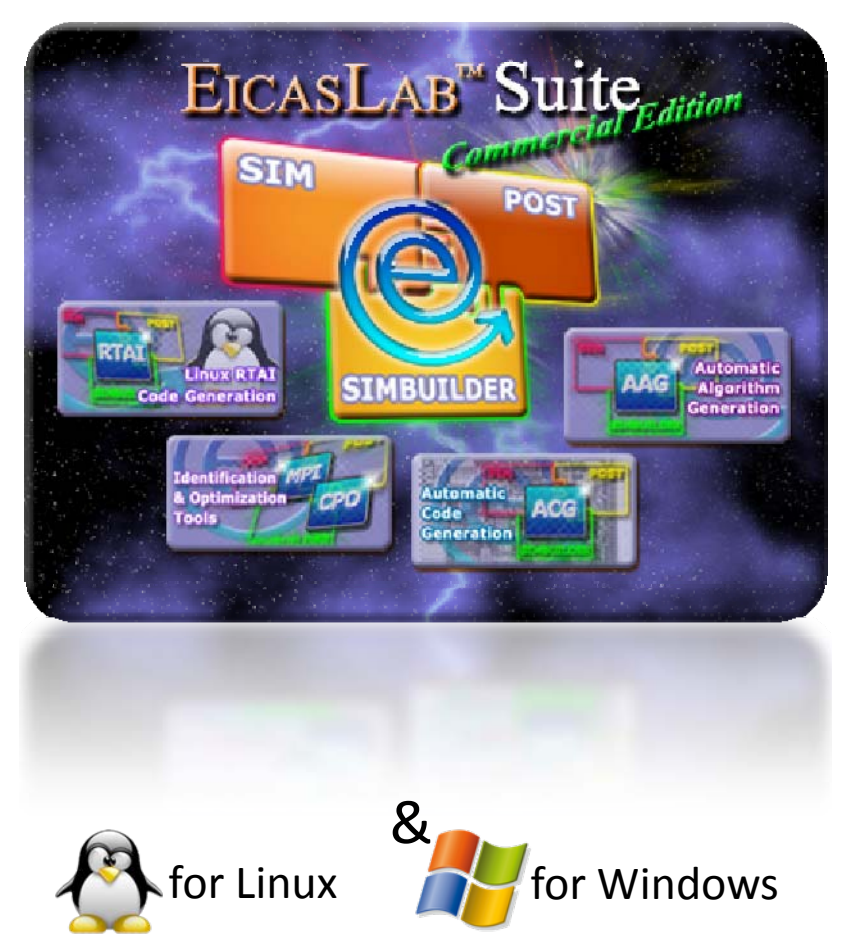

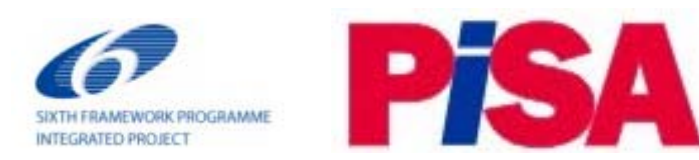

### *[http://www.pisa](http://www.pisa-ip.org/)‐ip.org*

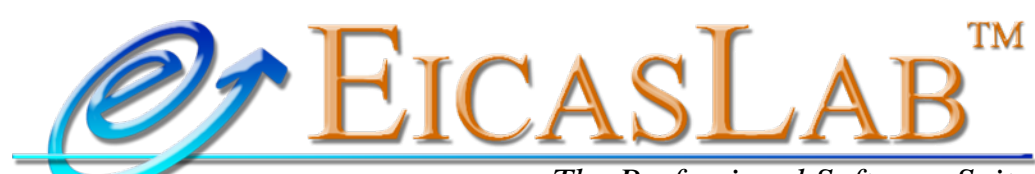

*The Professional Software Suite for Automatic Control Design and Forecasting*

*[http://www.eicaslab.com](http://www.pisa-ip.org/)*

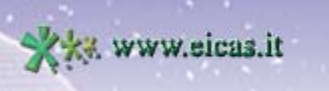

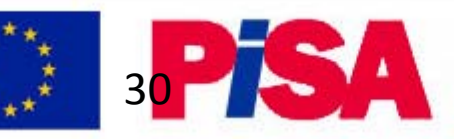

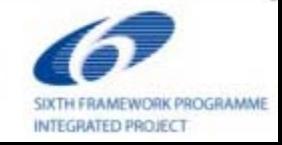